Краснодарский край Красноармейский район поселок Октябрьский муниципальное бюджетное общеобразовательное учреждение средняя общеобразовательная школа № 5

МУНИЦИПАЛЬНОЕ БЮДЖЕТНОЕ ОБЩЕОБРАЗОВАТЕЛ ЬНОЕ УЧРЕЖДЕНИЕ СРЕДНЯЯ ОБЩЕОБРАЗОВАТЕЛ ЬНАЯ ШКОЛА № 5

Подписан: MYHVILIVII NAIISHOE BOUXIXE IHOE<br>COBILEGOFA3OBATEIЛЬНОЕ УЧРЕЖДЕНИЕ СРЕДНЯЯ<br>OBLIEGOFA3OBATEIЛЬНОЕ УЧРЕЖДЕНИЕ СРЕДНЯЯ<br>DN: C=RU, S=Kpachangpcsunk край, STREET="УЛ. КРАСНАЯ,<br>DN: C=RU, S=Kpachangpcsunk край, STREET="

Утверждено Решением педагогического совета От «31» августа 2023 года протокол №1 Председатель\_\_\_\_\_\_\_\_\_\_\_Д.И.Кузьмин

# **ПРОГРАММА Центра образования цифрового и гуманитарного профилей «Точка роста» 2023-2024 год**

## **Содержание**

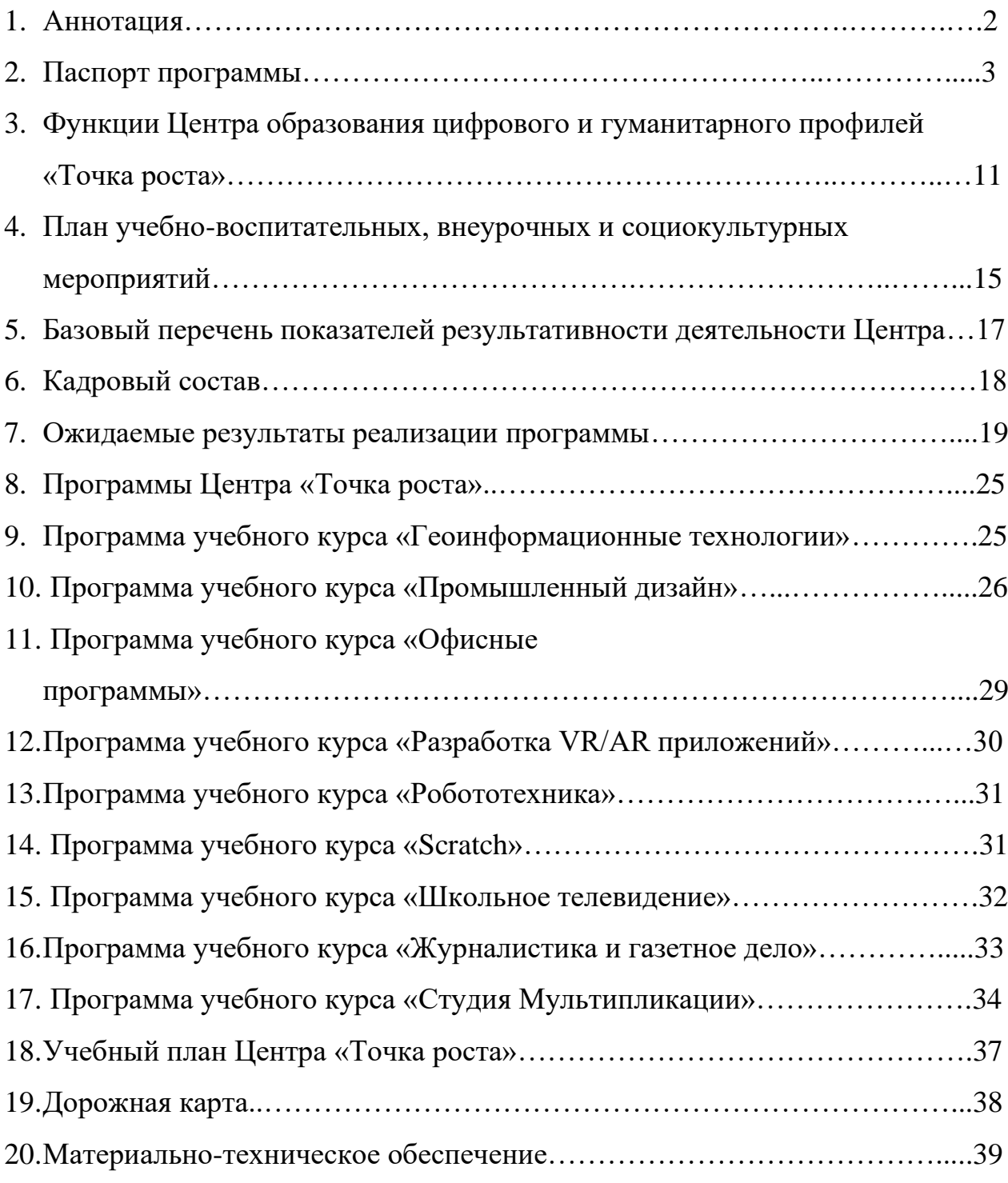

#### **Аннотация**

Проект «Современная школа» направлен на внедрение новых методов обучения и воспитания, образовательных технологий, обеспечивающих освоение обучающимися базовых навыков и умений, повышение их мотивации к обучению и вовлеченности в образовательный процесс, а также обновление содержания и совершенствование методов обучения предметной области «Технология», «Информатика» и «Основы безопасности жизнедеятельности». Основные мероприятия в рамках проекта: обновление методик, стандарта и технологий обучения; создание условий для освоения обучающимися отдельных предметов и образовательных модулей, основанных на принципах выбора ребенка, а также применения механизмов сетевой формы реализации; создание новых мест в общеобразовательных организациях; осуществление подготовки педагогических кадров по обновленным программам повышения квалификации.

В рамках реализации федерального проекта «Современная школа» национального проекта «Образование» в общеобразовательных учреждениях создаются Центры образования цифрового и гуманитарного профилей «Точка роста» (далее Центр).

Центр образования цифрового и гуманитарного профилей «Точка роста» является общественным пространством муниципального бюджетного общеобразовательного учреждения средней общеобразовательной школы №5 и направлен на формирование современных компетенций и навыков у обучающихся, в том числе по учебным предметам «Технология», «Информатика», «Основы безопасности жизнедеятельности».

Центр выполняет функцию общественного пространства для развития общекультурных компетенций, цифровой грамотности, шахматного образования, проектной деятельности, творческой, социальной самореализации детей, педагогов, родительской общественности.

2

## **Паспорт программы**

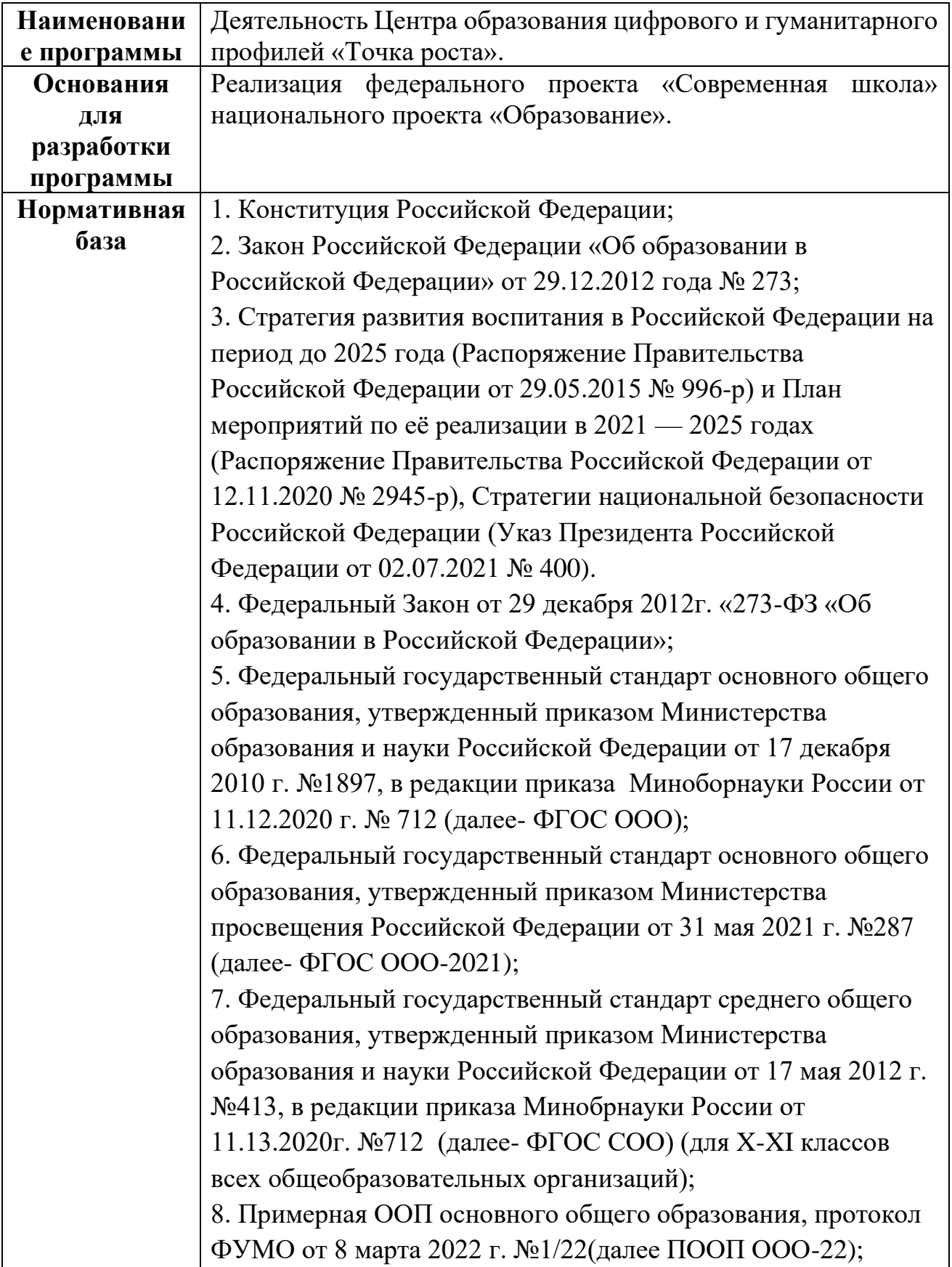

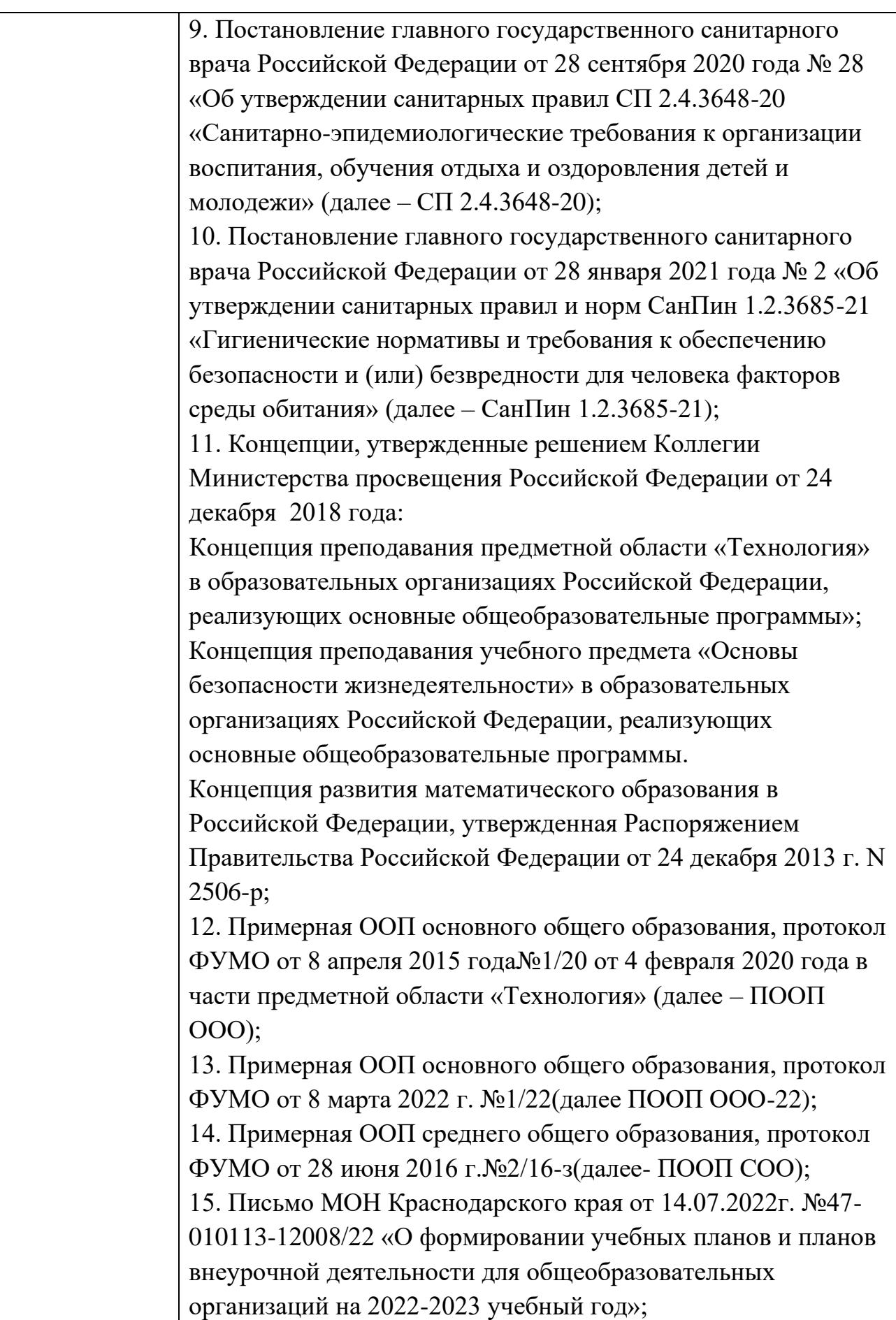

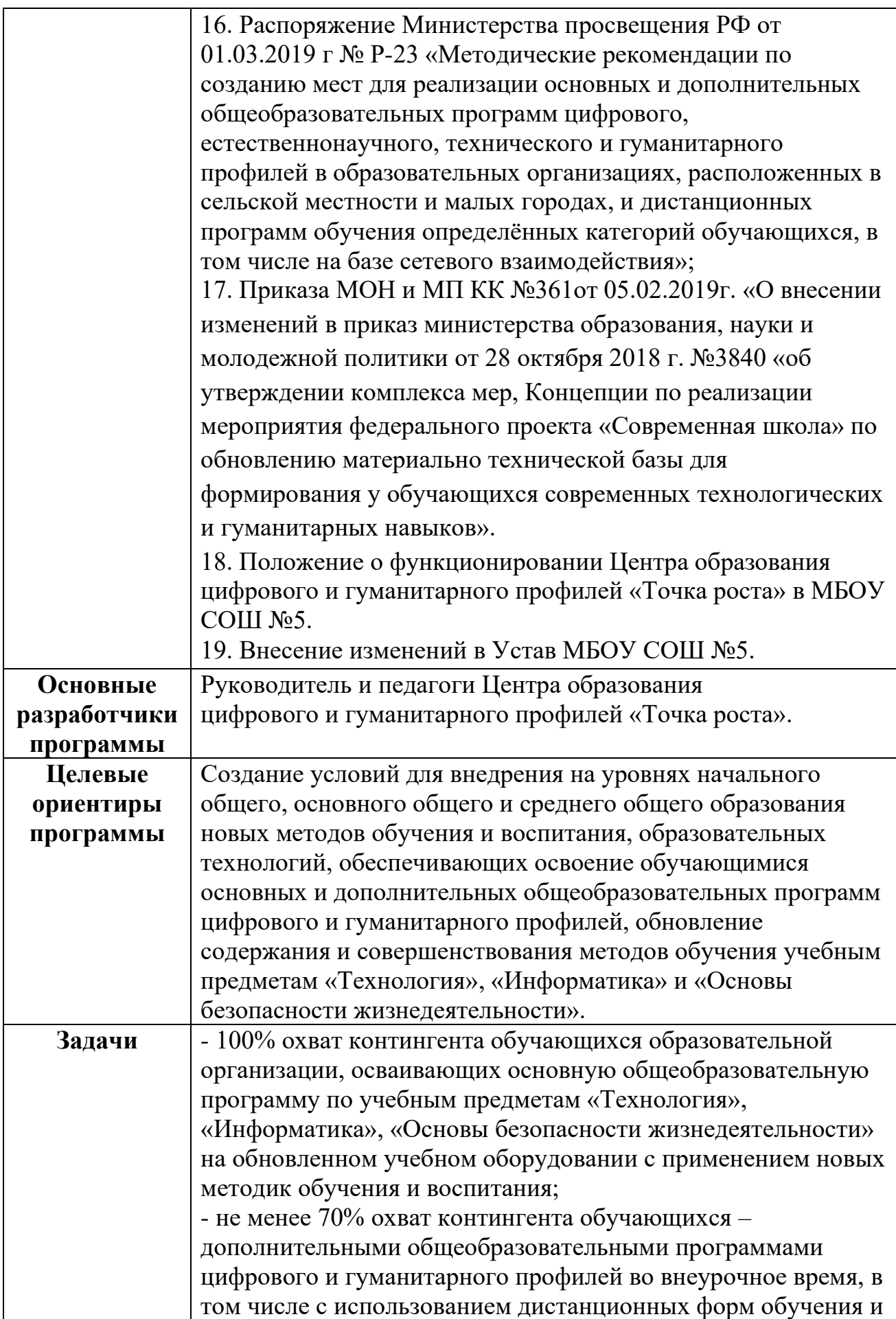

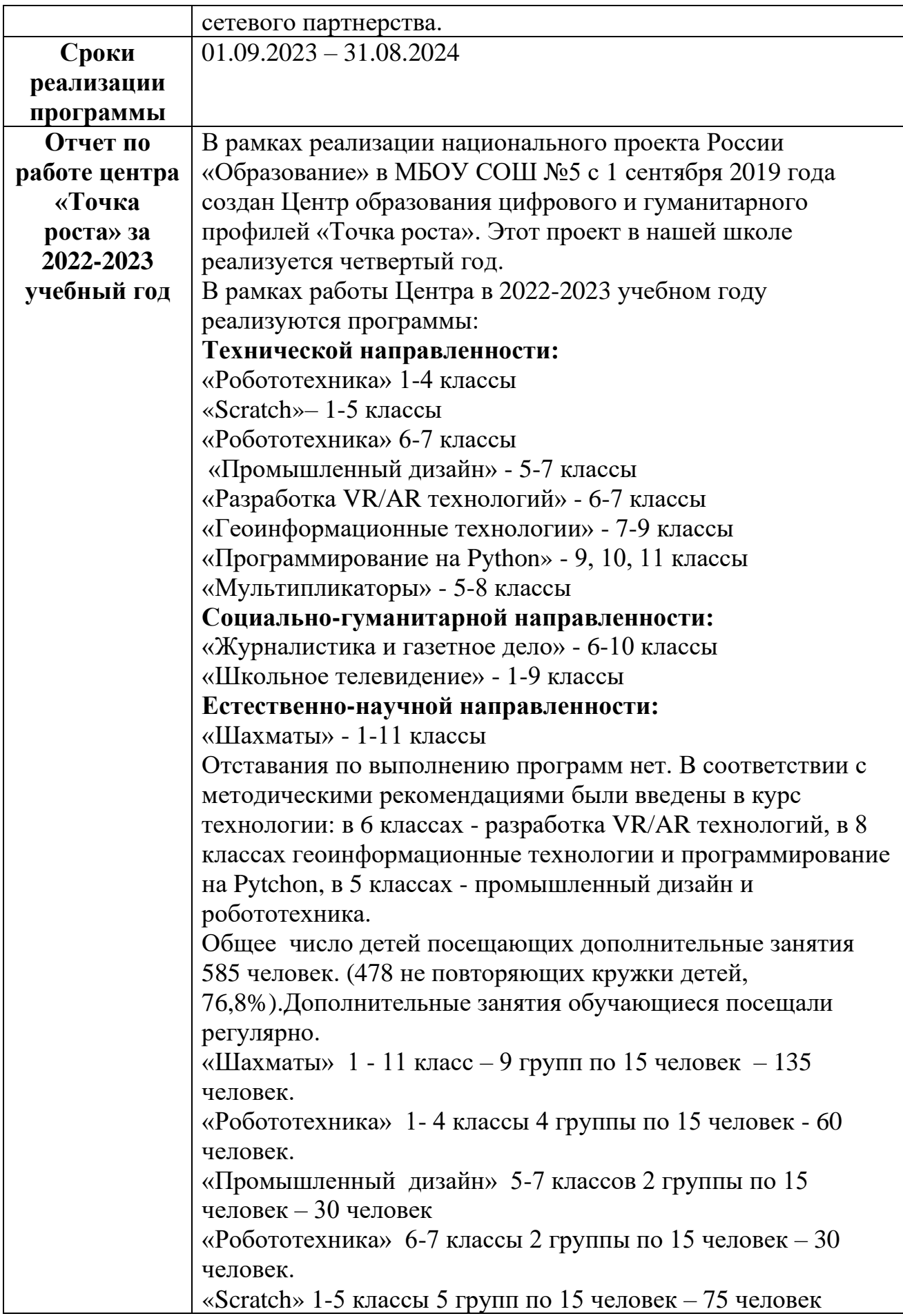

«Разработка VR/AR технологий» 6-7 классов 3 группы по 15 человек – 45 человек

«Геоинформационные технологии» 7-9 классы – 2 группы – 30 человек.

«Программирование на Python» 9-11 классы – 1 группа по 15 человек - 15 человек.

«Журналистика и газетное дело» - 4 разновозрастной группы по 15 человек – 60 человек

«Школьное телевидение» - 4 разновозрастной группы 60 человек

«Мультипликаторы» - 3 разновозрастной группы – 45 человек **Критерии оценки эффективности работы Точки роста**

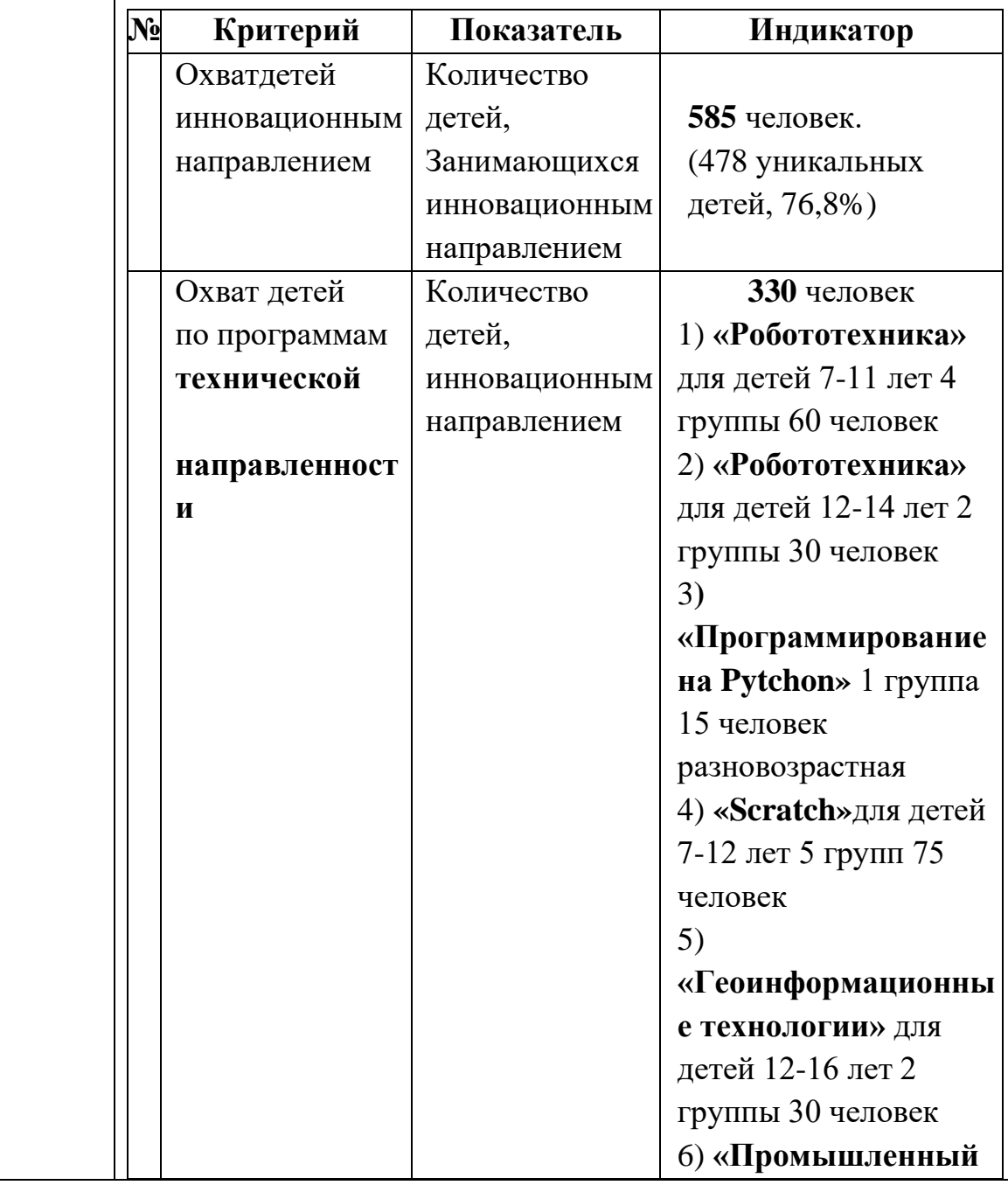

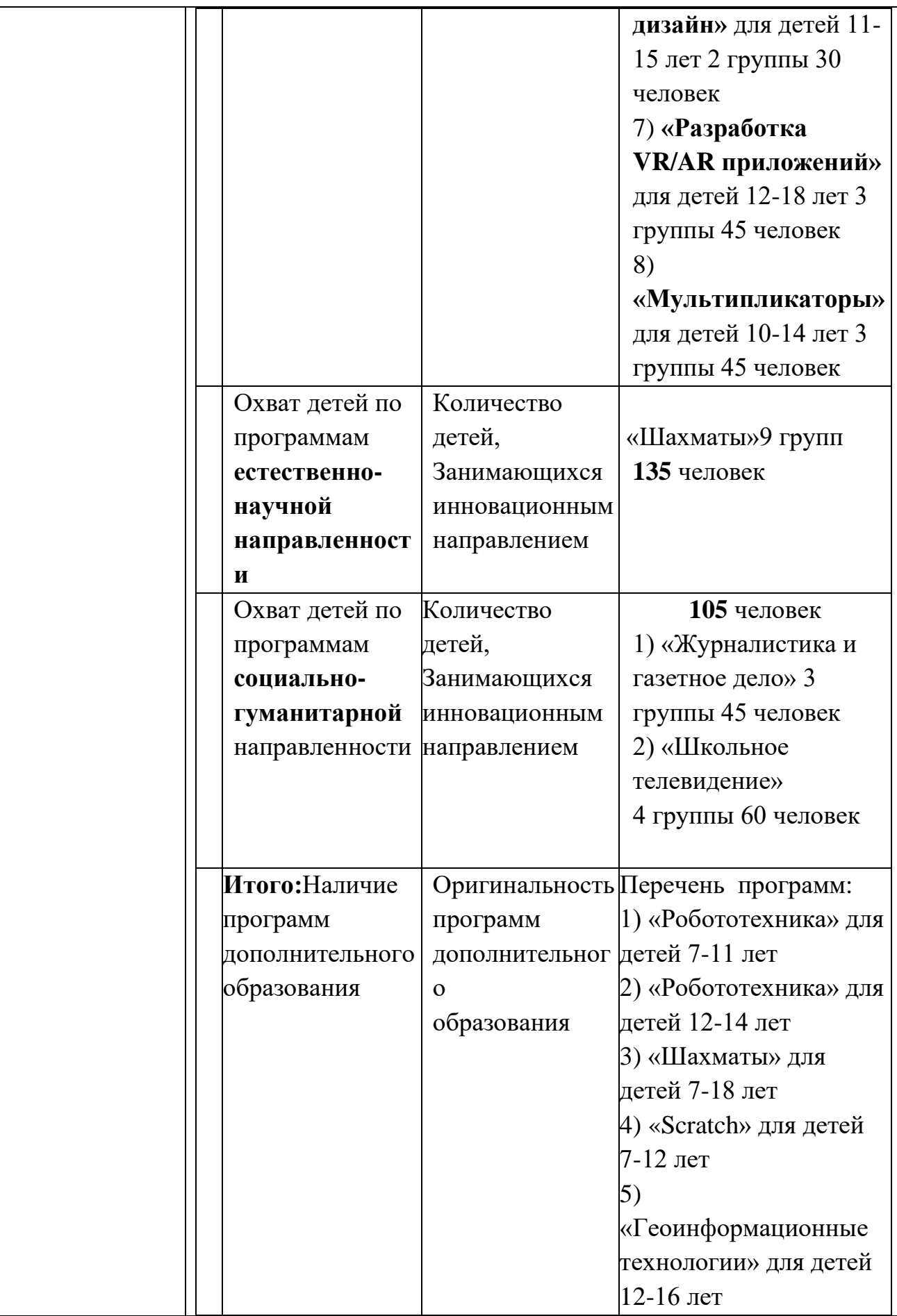

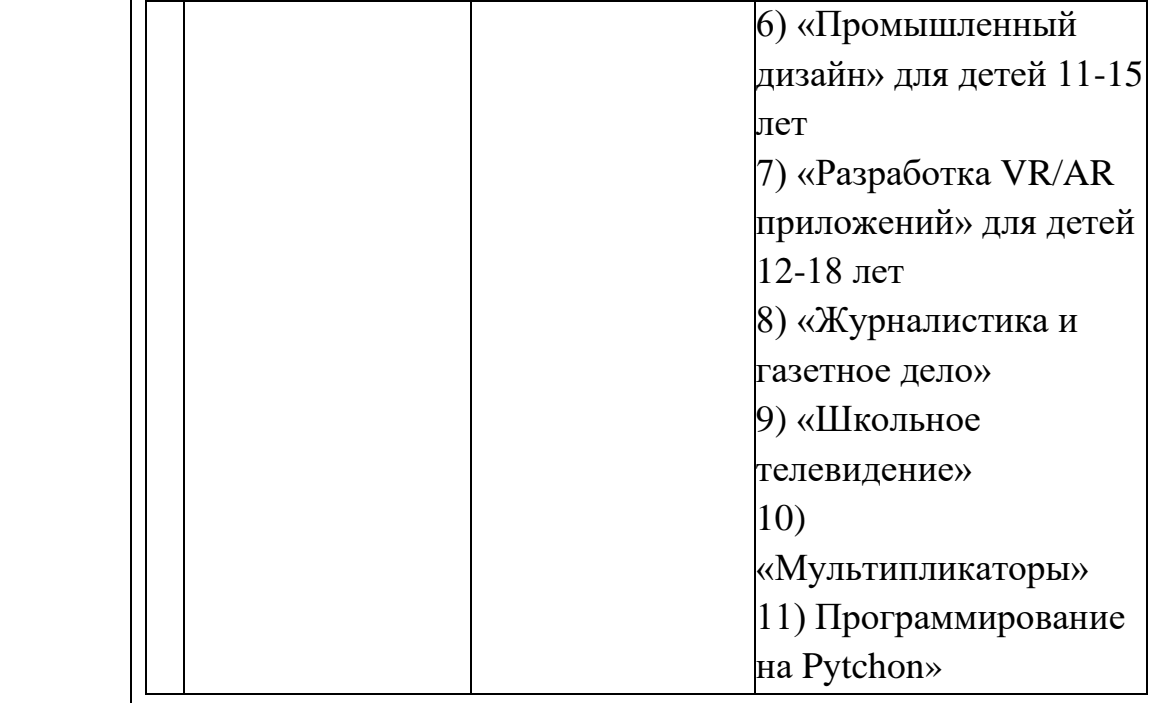

## **С использованием оборудования «Точка роста» прошли мероприятия:**

- **1)** 3.09.2022г. «Диктант Победы» охват детей 92 человека 9-11 классов
- **2)** 13.09.2022г. «IT-Диктант» охват детей 120 человек 5-11 класса
- **3)** 16.09.2022г. Акция к 165 летию К.Э.Циолковского. Овсянников Дмитрий продемонстрировал работу «Робота-лунохода» (Робототехника[\)https://yadi.sk/i/FXc0oLlLunzGhw](https://yadi.sk/i/FXc0oLlLunzGhw)
- **4)** 27, 28, 29 сентября 2022г. ВПР на ПК охват 81 человек все 8 классы

## **5) Урок цифры**

26.09 – 16.10.2022 «Искусственный интеллект в стартапах» – охват  $100\%$  1-11 класс 21.11- 11.12.2022 «Видеотехнологии» - охват 100% 1- 11 класс

## **6) Онлайн-уроки финансовой грамотности**

9 уроков в течении первого полугодия 2022-2023 учебного года в которых приняли участие 201обучающихся 6 по 11 класс;

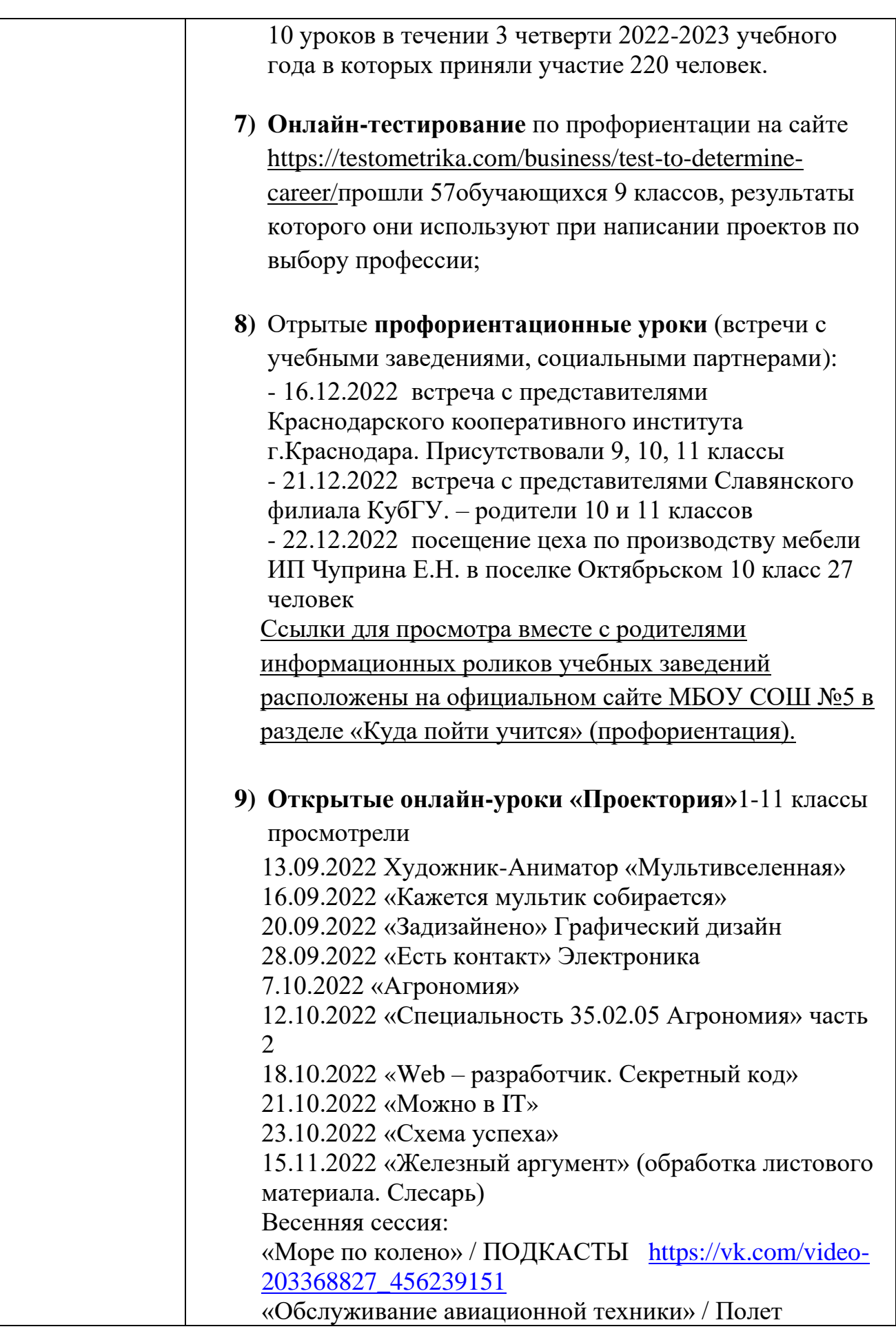

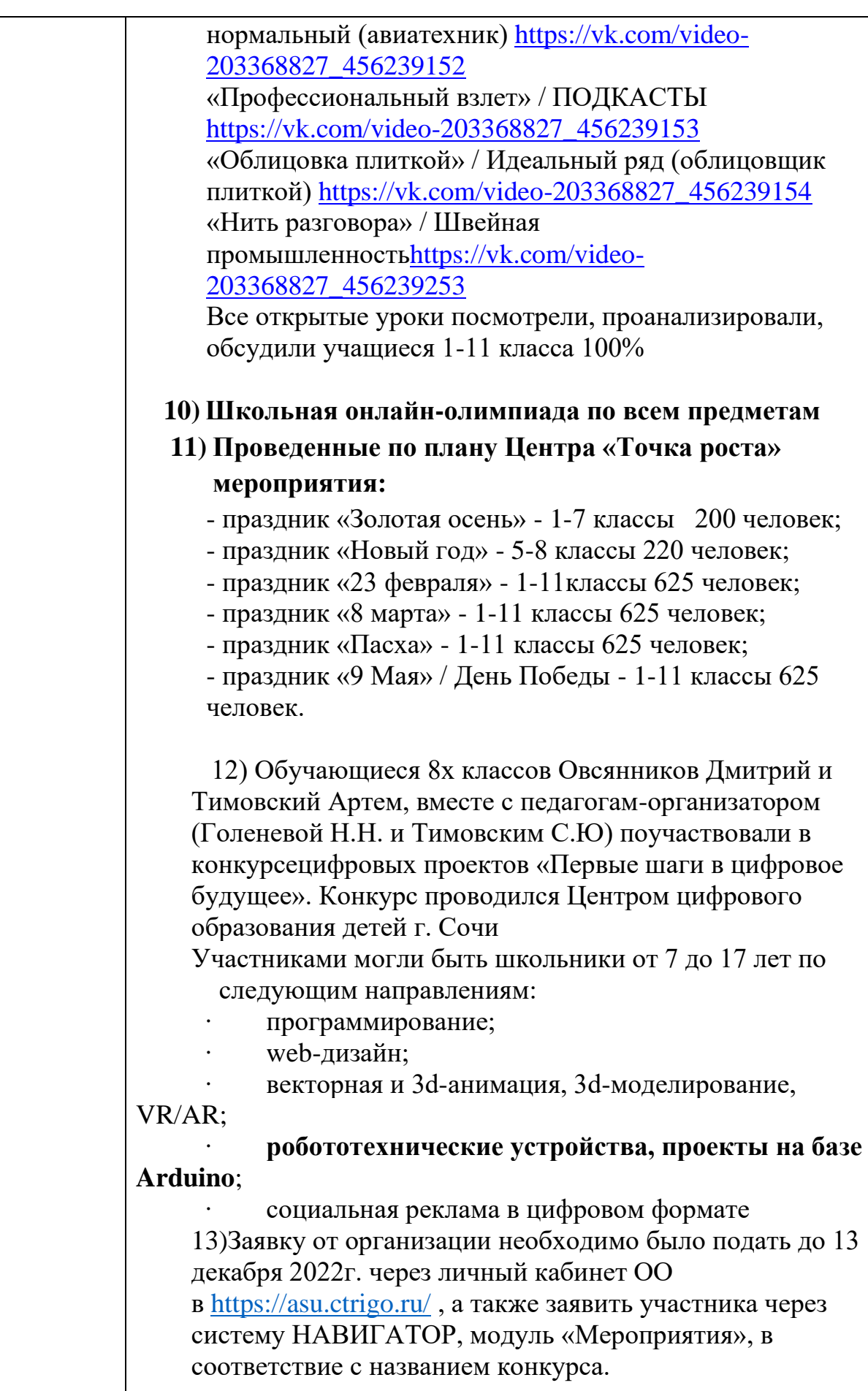

Конкурс прошел 25-28.01.2023 очно/дистанционно

**Итоги:** Тимовский Артем Сергеевич «Семисегментные электронные часы» (Arduino) **Лауреат**

Овсянников Дмитрий Александрович «Роборука» (Робототехника) **Участник**

14) 26.12.2022 по 18.01.2023 проходил отборочный тур проектов на уровне школы. **Победитель** Быкова Карина 9 «Б» класс приняла участие в XX районной научнопрактической конференции «Шаг в будущее» с проектом в направлении информационные технологии «Вклад многонациональной России в мировую культуру». Ждем результаты.

15) Приняли участие в**Олимпиаде по Финансовой** грамотности на сайте<http://olimp-test.ru/113/registration> прошли 2 этапа: 1 этап – Регистрация 01.09.2022 – 01.12.2022; 2 этап – Отборочный (онлайн тестирование) Приняли участие все обучающиеся 9-11 классов

## **16) Всероссийский онлайн-зачет по финансовой грамотности**

<https://finzachet.ru/>01.12. – 18.12.2022г Приняли участие 119 обучающихся

17) Приняли участие на сайте **Uchi.ru** во ВТОРОМ (февраль) срезе знаний по русскому языку – 147 учащихся из 13 классов и по математике – 217 учащихся из 16 классов и в ТРЕТЬЕМ (апрель) срезе по русскому языку – 91 ученик, 47% верных ответов, 9 из 21 класса. По математике – 95 учеников, 40% верных ответов, 9 из 21 класса.

18) Приняли участие на сайте **Uchi.ru в весенней Олимпиаде «Финансовая грамотность и предпринимательство» для 1-9 классов**. Участвовало 12 классов. Из них получили **16 дипломов ПОБЕДИТЕЛЕЙ**, 21 сертификат участника, 51 Похвальная грамота.

19) Приняли активное участие в Социально значимом Всероссийском проекте **«Билет в будущее»**. Администратор проекта МБОУ СОШ №5 Прокудина Елена Сергеевна, педагог-организатор Голенева Наталья

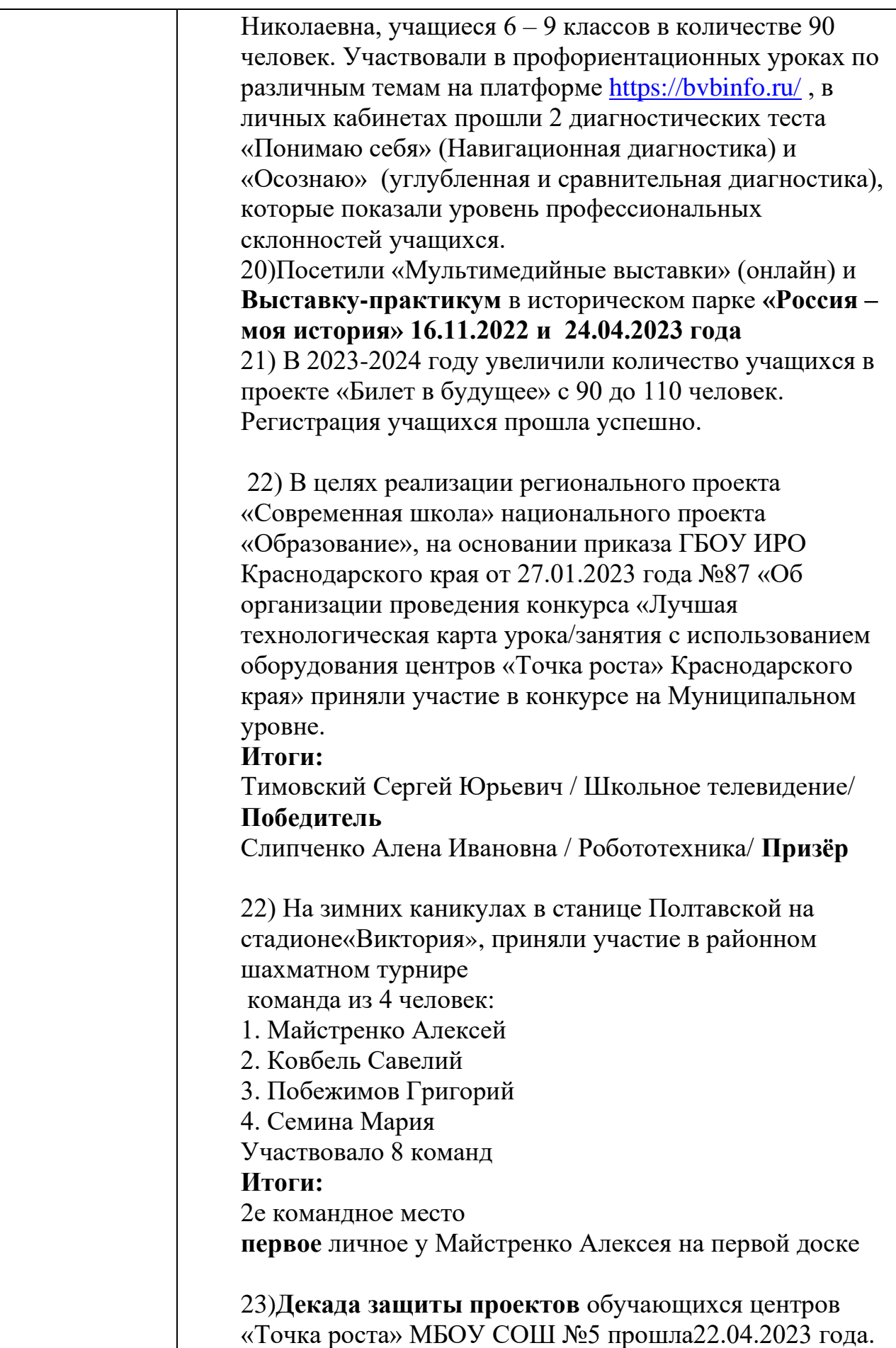

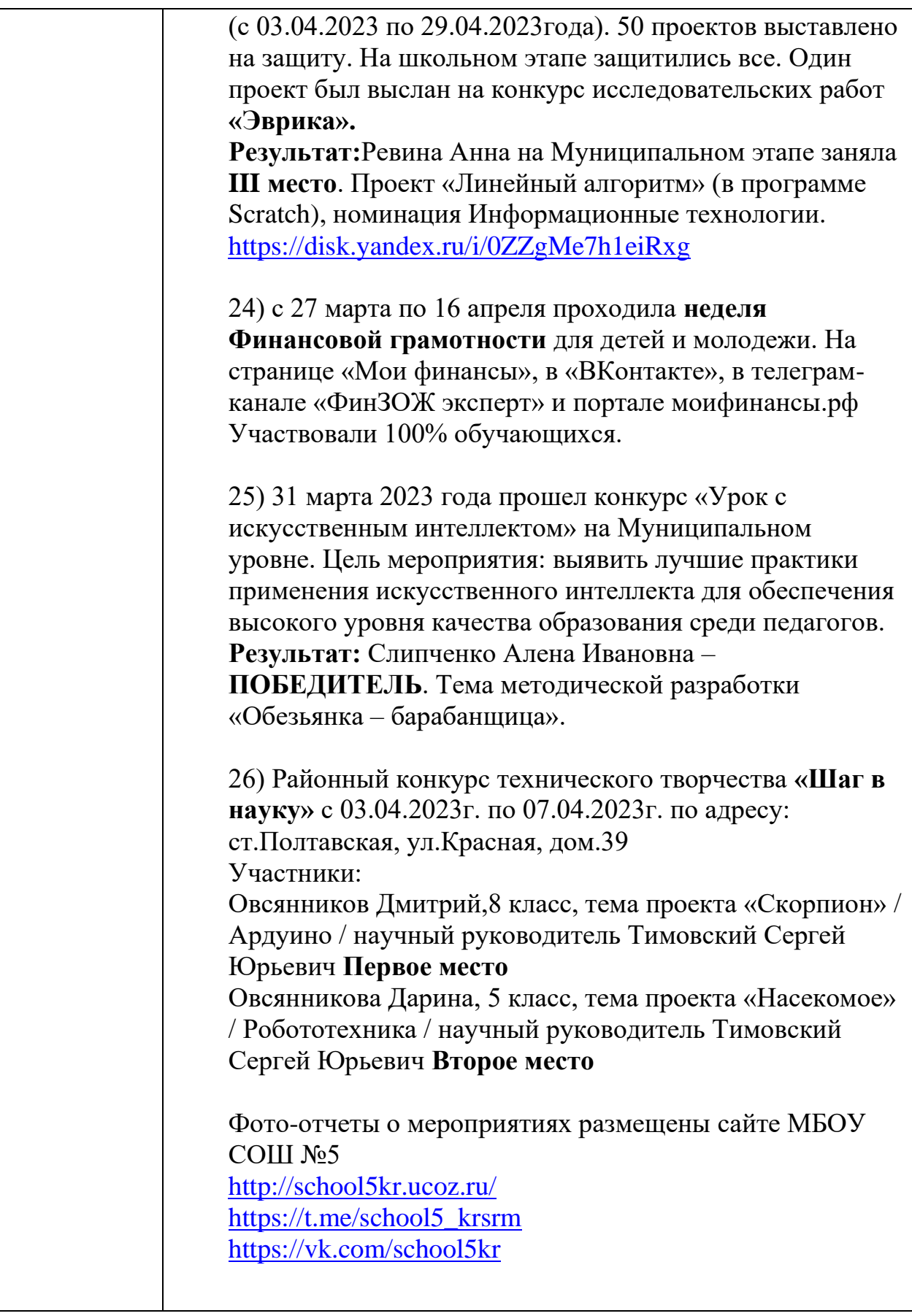

### **Функции Центра по обеспечению реализации основных и дополнительных общеобразовательных программ цифрового и гуманитарного профилей**

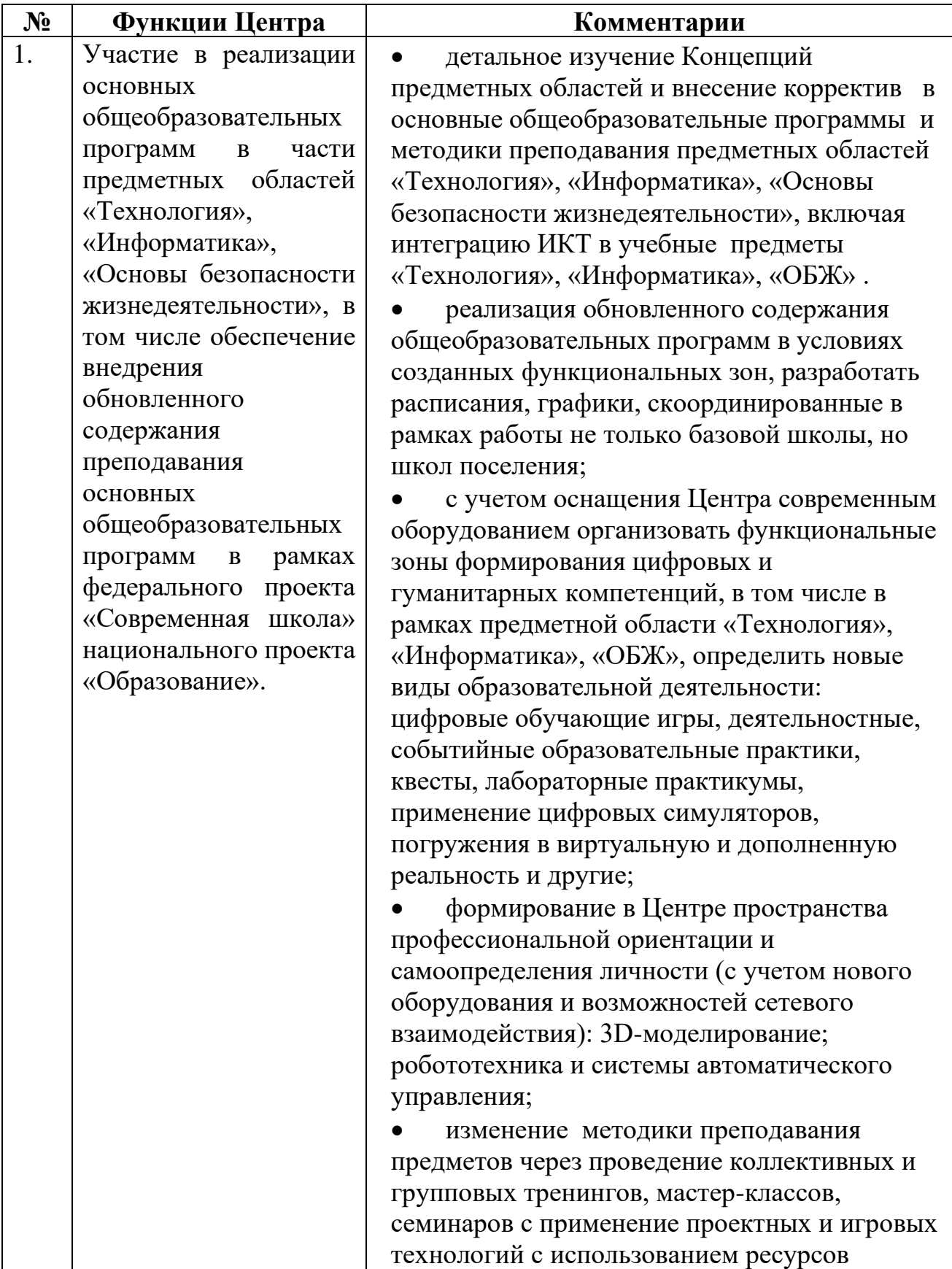

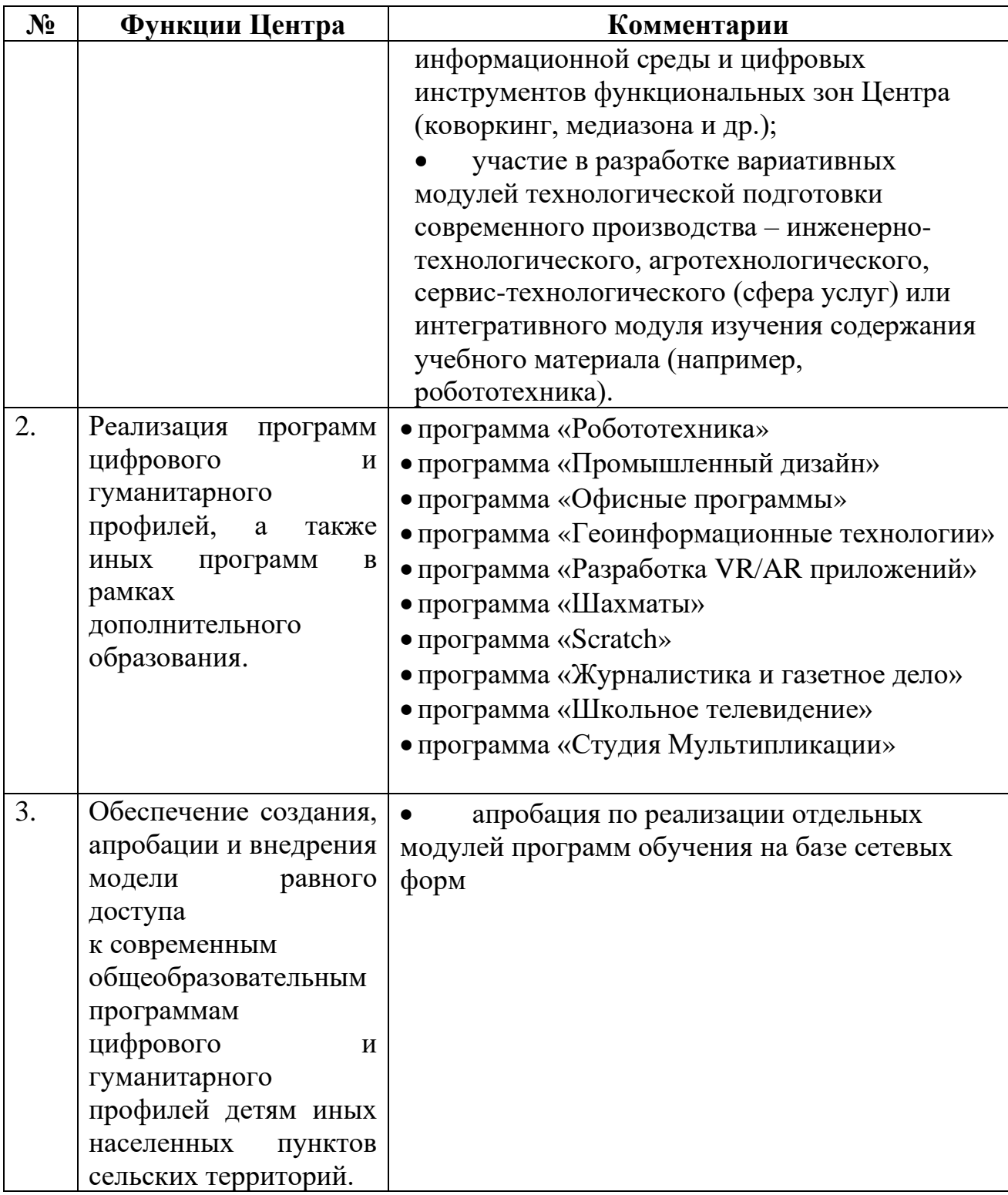

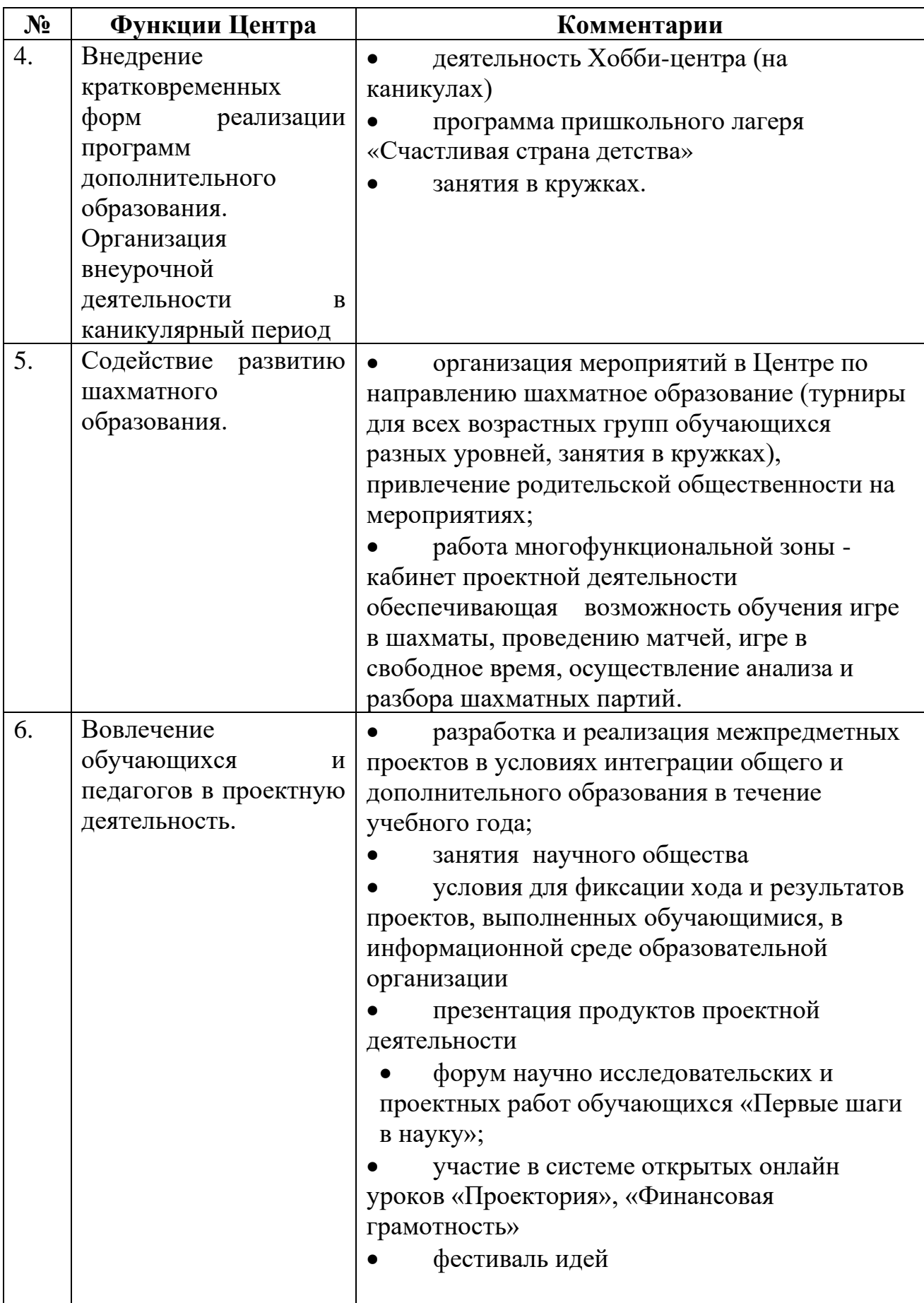

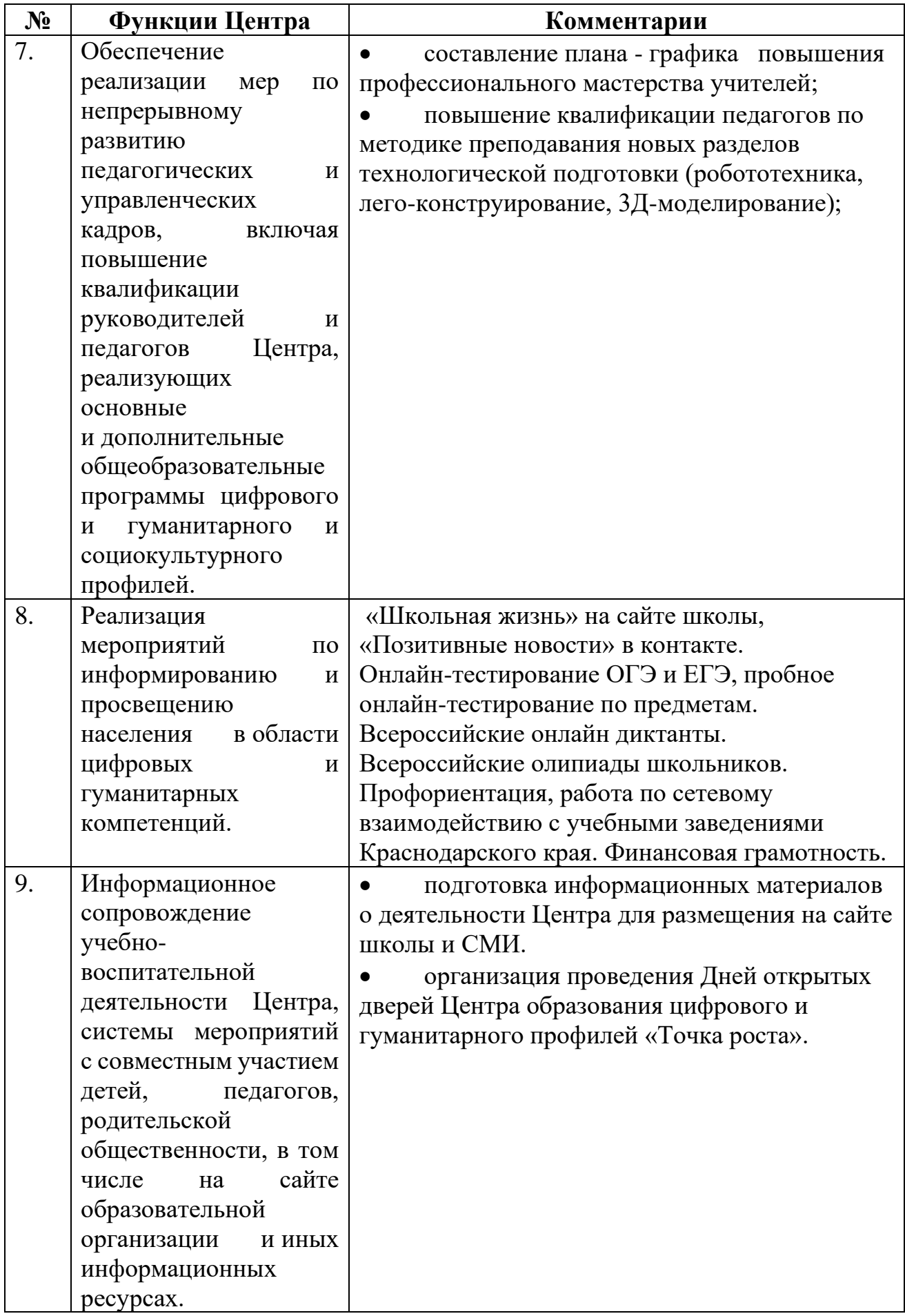

## **План учебно-воспитательных, внеурочных и социокультурных мероприятий**

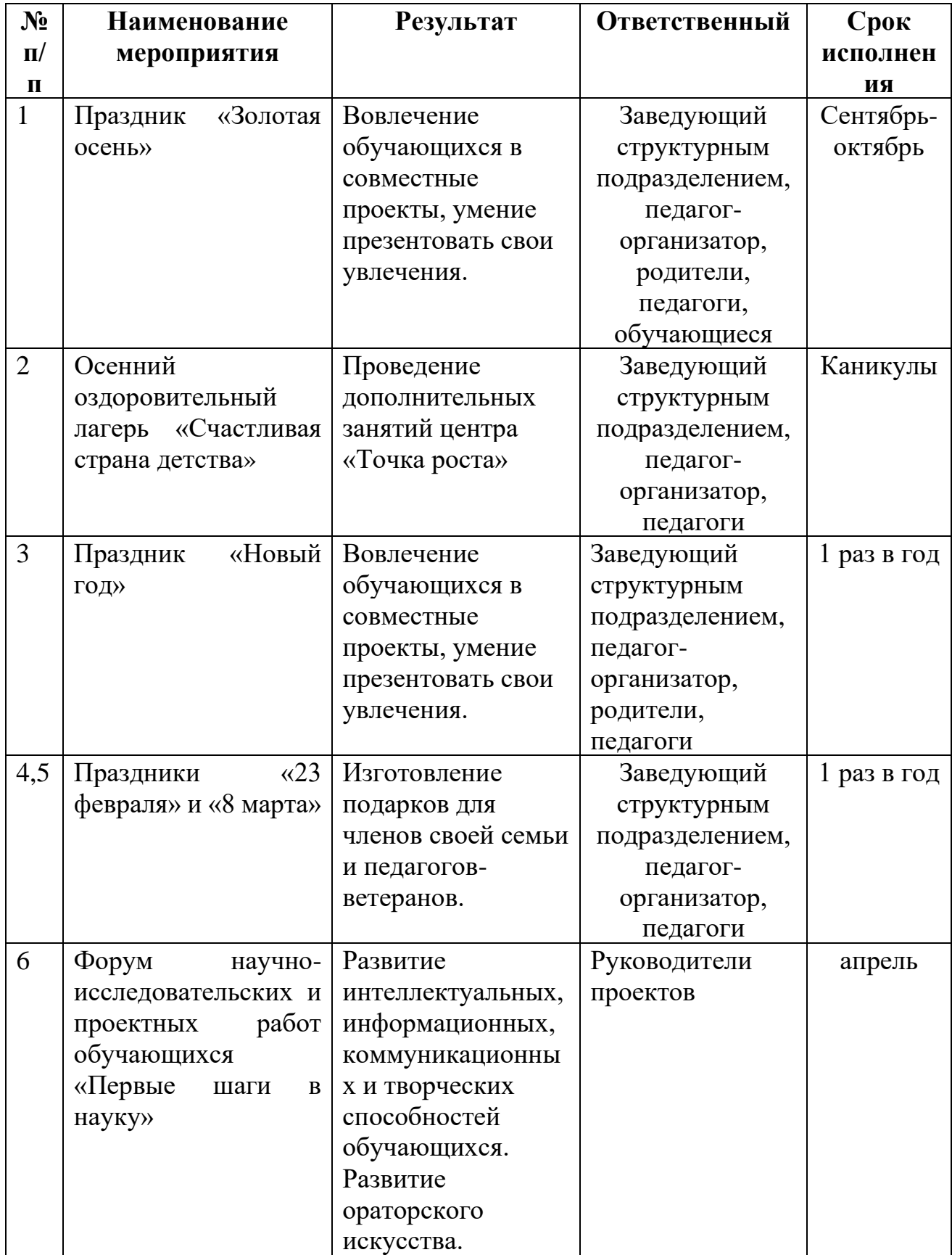

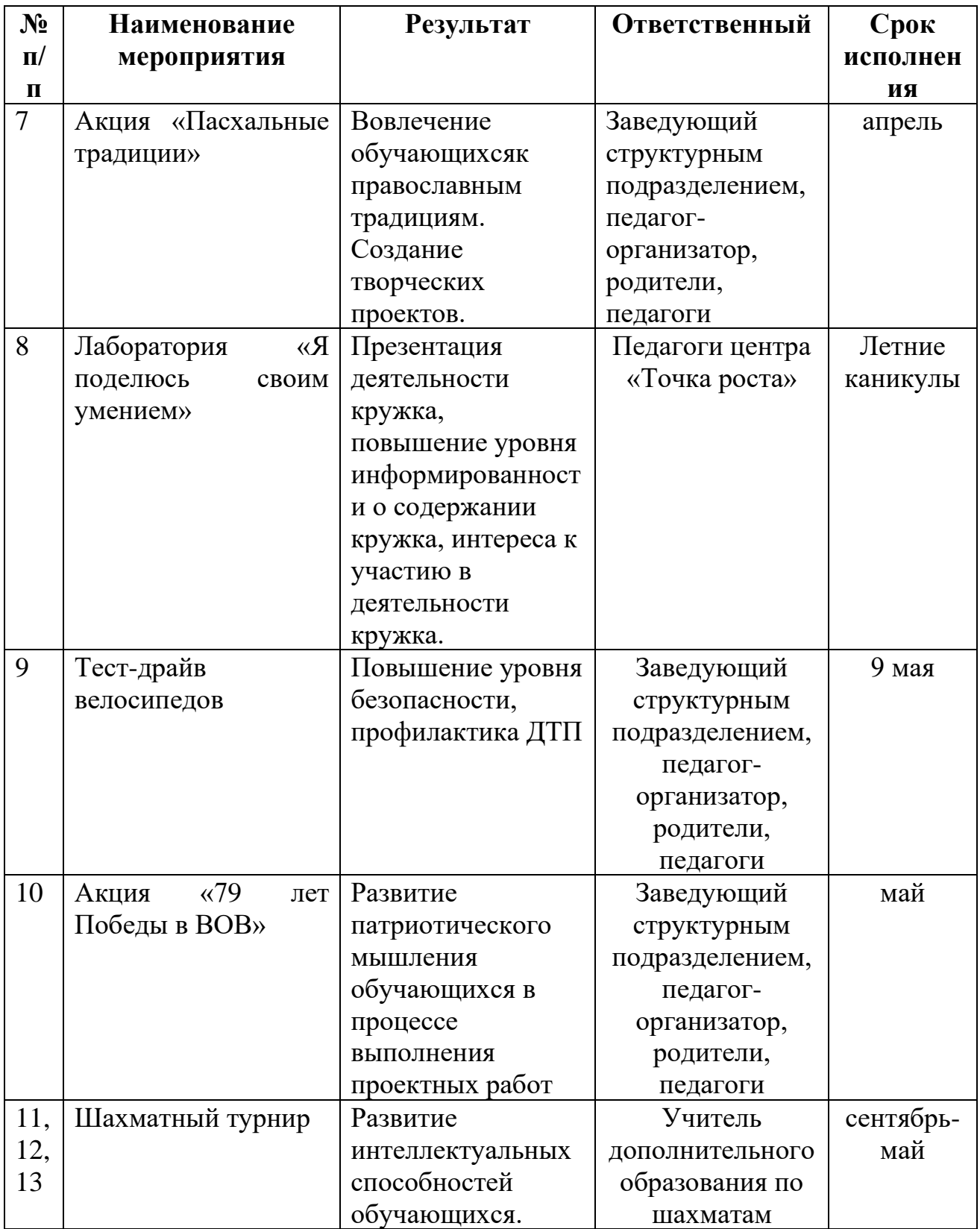

## **Базовый перечень показателей результативности Центра**

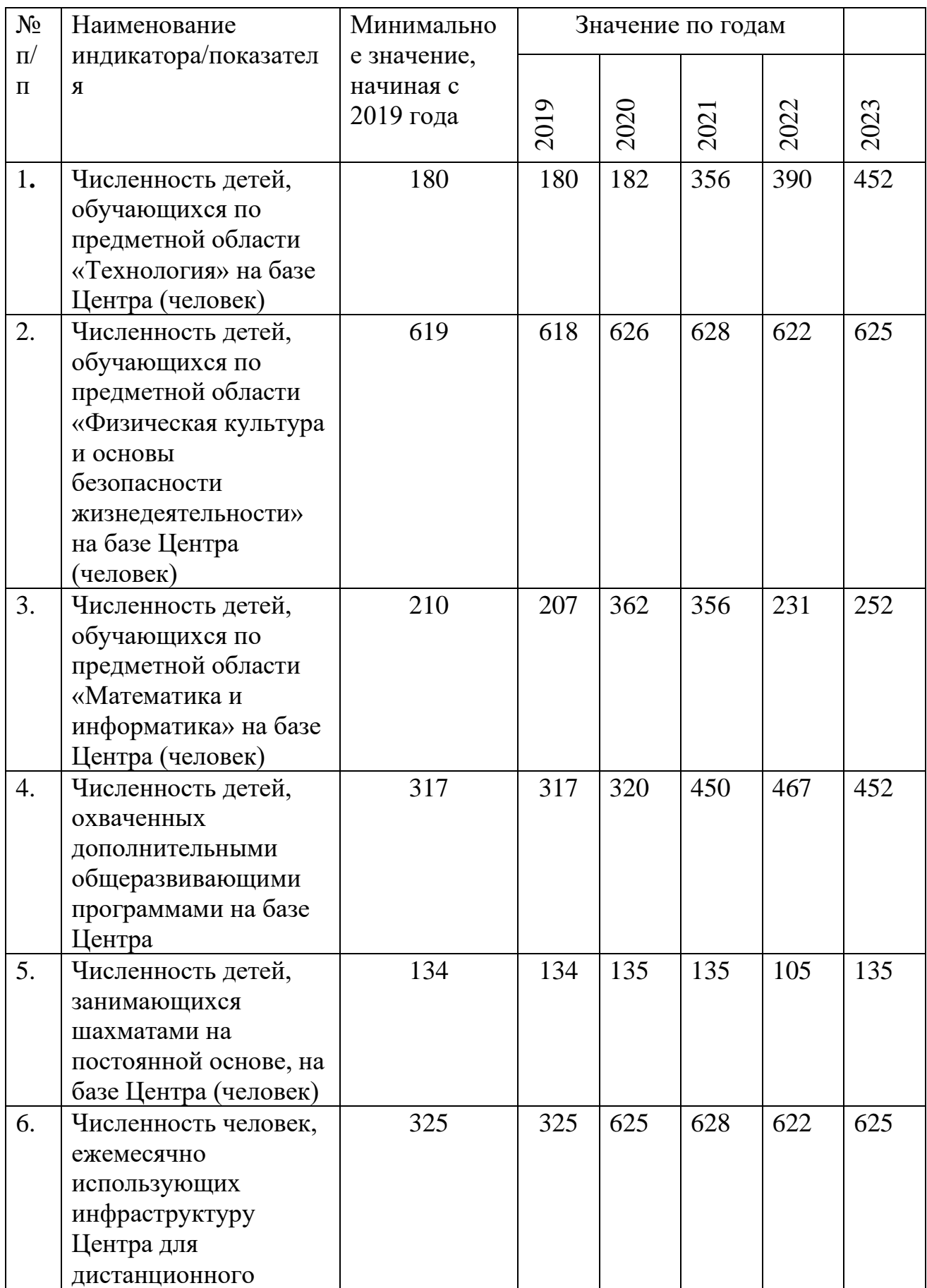

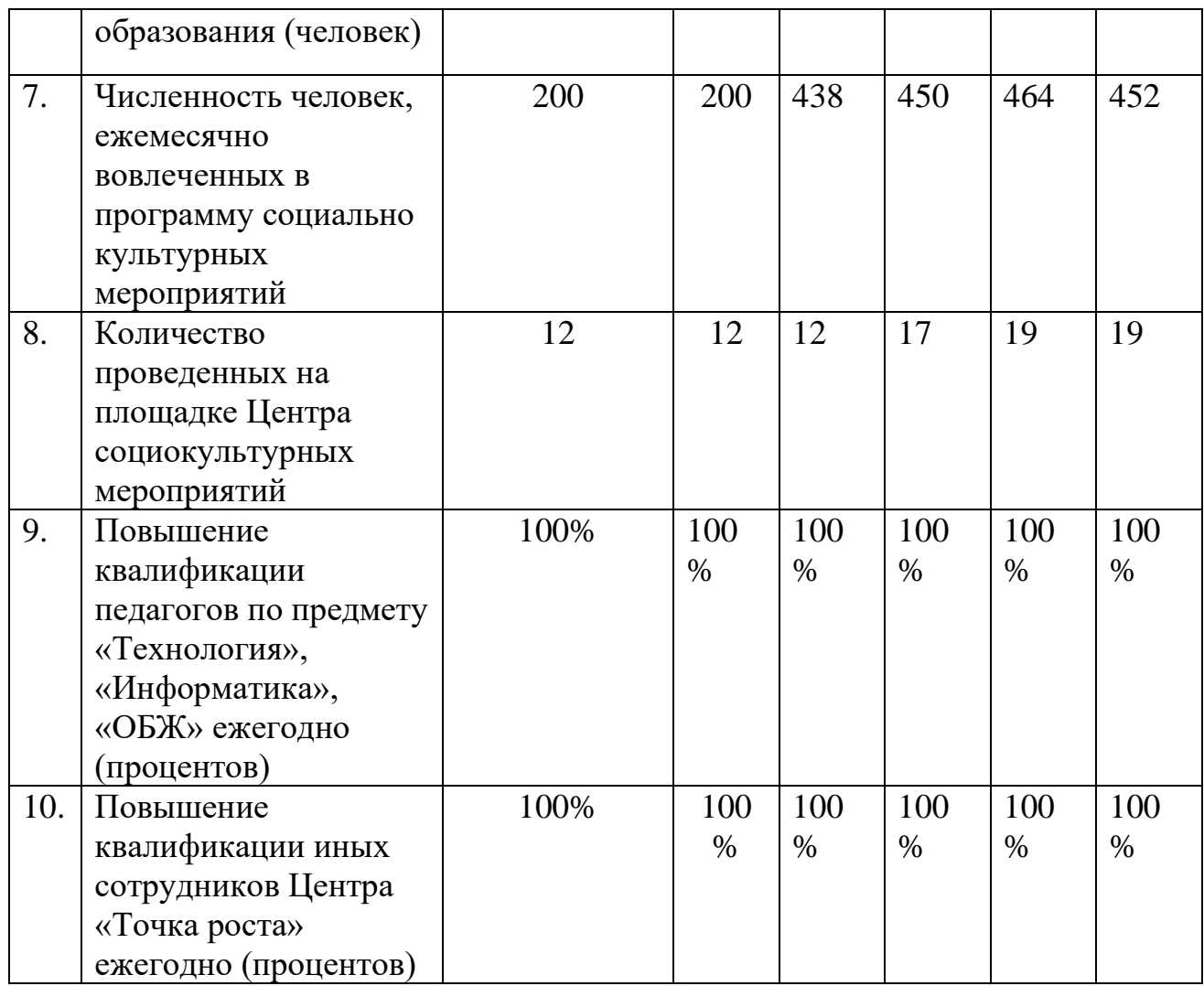

## **Кадровый состав по реализации деятельности Центра**

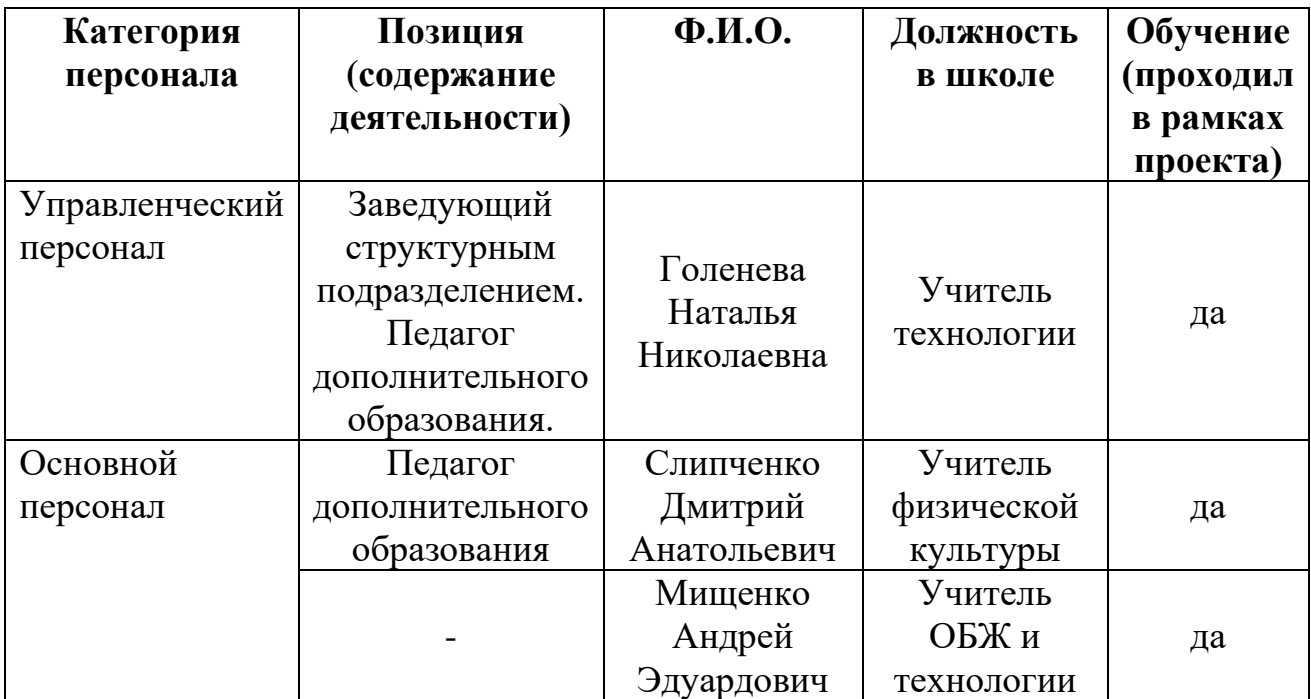

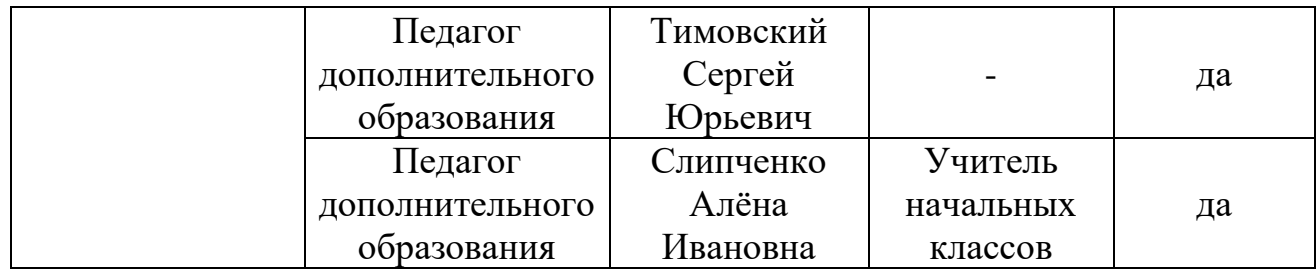

#### **Ожидаемые результаты реализации программы**

Успешно действующий Центр образования цифрового и гуманитарного профилей «Точка роста» позволит:

1. Охватить 70% обучающихся, осваивающих основную образовательную программу по предметным областям «Технология», «Информатика», «Основы безопасности жизнедеятельности» и дополнительными образовательными программами цифрового и гуманитарного профилей, преподаваемых на базе центра «Точка роста»;

2. Выполнять функцию общественного пространства для развития общекультурных компетенций, цифрового и шахматного образования, проектной деятельности, творческой самореализации участников.

Программа учебного курса **«Промышленный дизайн»** направлена на междисциплинарную проектно-художественную деятельность с интегрированием естественнонаучных, технических, гуманитарных знаний, а также на развитие инженерного и художественного мышления обучающегося. Учебный курс «Промышленный дизайн» фокусируется на приобретении обучающимися практических навыков в области определения потребительской ниши товаров, прогнозирования запросов потребителей, создания инновационной продукции, проектирования технологичного изделия.

В программу учебного курса заложена работа над проектами, где обучающиеся смогут попробовать себя в роли концептуалиста, стилиста, конструктора, дизайн-менеджера. В процессе разработки проекта, обучающиеся коллективно обсуждают идеи решения поставленной задачи, далее осуществляют концептуальную проработку, эскизирование, макетирование, трёхмерное моделирование, визуализацию, конструирование, прототипирование, испытание полученной модели, оценку работоспособности созданной модели. В процессе обучения производится акцент на составление технических текстов, а также на навыки устной и письменной коммуникации и команднойработы.

Предполагается, что обучающиеся овладеют навыками в области дизайн-

эскизирования, трёхмерного компьютерного моделирования.

Программа учебного курса **«Разработка VR/AR приложений**» даёт необходимые компетенции для дальнейшего углублённого освоения дизайнерских навыков и методик проектирования. Основными направлениямив изучении технологий виртуальной и дополненной реальности, с которыми познакомятся обучающиеся в рамках модуля, станут начальные знания о разработке приложений для различных устройств, основы компьютерного зрения, базовые понятия3D-моделирования.

Через знакомство с технологиями создания собственных устройств и разработки приложений у обучающихся будут развиваться исследовательские, инженерные и проектные компетенции.

Освоение этих технологий подразумевает получение ряда базовых компетенций, владение которыми критически необходимо любому специалисту на конкурентном рынке труда в STEAM-профессиях

(STEAM - онлайн-сервис цифрового распространения компьютерных игр и программ). STEAM-профессии, это профессии связанные с разработкой, распространением, обслуживанием компьютерных игр, программ, карт.

Цель программы: формирование уникальных (Hard-, Soft-, NEWS инновации компьютерных и сетевых технологий) компетенций по работе с VR/AR-технологиями через использование кейс-технологий. Задачей программы является объяснение базовых понятий сферы разработки приложений виртуальной и дополненной реальности: ключевые особенности

технологий и их различия между собой, панорамное фото и видео, трекинг реальных объектов, интерфейс, полигональное моделирование;

Программа учебного курса **«Геоинформационные технологии»** позволяет сформировать у обучающихся устойчивую связь между информационным и технологическимнаправленияминаосновереальныхпространственныхданных, таких как аэрофотосъёмка, космическая съёмка, векторные карты и др. Это позволит обучающимся получить знания по использованию геоинформационных инструментов и пространственных данных для понимания и изучения основ устройства окружающего мира и природных явлений. Обучающиеся смогут реализовывать командные проекты в сфере исследования окружающего мира, начать использовать в повседневной жизни навигационные

сервисы,космическиеснимки,электронныекарты,собиратьданныеобобъектах на местности, создавать 3D-объекты местности (как отдельные здания, так и целыегорода)

Учебный курс **«Офисные программы**» ориентирован на практическое

освоение технологий работы с текстом, мультимедиа, электронными таблицами. В рамках курса **«Офисные программы»** направлена на подготовку творческой, технически грамотной, гармонично развитой личности, обладающей логическим мышлением, Курс осуществляет формирование уверенных пользовательских навыков при работе на компьютере, ориентирован на совершенствование познавательных и интеллектуальных умений и навыков учащихся.

В программе учитываются возрастные и психологические особенности школьников, обучающихся на ступени основного общего образования, межпредметные связи.

Большое внимание уделяется творческим заданиям, в ходе выполнения которых, у детей формируется творческая и познавательная активность.

В рамках курса **«Робототехника».**В результате обучения обучающиеся освоят влияние технологической деятельности человека на окружающую среду и здоровье; область применения и назначение инструментов, различных машин, технических устройств (в том числе компьютеров); основные источники информации; виды информации и способы её представления; основные информационные объекты и действия над ними; назначение основных устройств компьютера для ввода, вывода и обработки информации; правила безопасного поведения и гигиены при работе с компьютером. Основные компоненты конструкторов ЛЕГО; конструктивные особенности различных моделей, сооружений и механизмов; компьютерную среду, включающую в себя графический язык программирования; виды подвижных и неподвижных соединений в конструкторе; основные приемы конструирования роботов; конструктивные особенности различных роботов; как передавать программы; как использовать созданные программы; самостоятельно решать технические задачи в процессе конструирования роботов (планирование предстоящих действий, самоконтроль, применять полученные знания, приемы и опыт конструирования с использованием специальных элементов, и других объектов и т.д.); создавать реально действующие модели роботов при помощи специальных элементов по разработанной схеме, по собственному замыслу; создавать программы на компьютере для различных роботов; корректировать программы при необходимости; демонстрировать технические возможности роботов.

#### **Учебный курс «Scratch**»

Благодаря использованию **технологии Scratch**, обучающиеся получают возможность:

- постепенно учиться программированию и познакомиться с **технологией параллельного программирования** (что обеспечивает более лёгкое систематическое изучение этой дисциплины впоследствии и обогащает

обучающихся новыми плодотворными идеями) и **технологией событийного программирования**;

- реализовать свои творческие порывы;

- участвовать в **интерактивном процессе создания игр** и **анимирования** разнообразных историй;

- получать навыки общения в IT-сообществе, что создает условия для

подготовки обучающихся к активной жизни в информационном обществе **(**в сети Интернет функционирует Scratch-сообщество**)**;

- получать живой отклик от единомышленников при обмене проектами в Сети (в том числе с использованием **телекоммуникационных технологий** и **Интернетресурсов**).

Когда обучающиеся создают проекты в среде Scratch, они осваивают множество **навыков XXI века**, которые будут необходимы **для успеха**:

- творческое мышление;

- ясное общение;

- системный анализ;

**- беглое использование технологий;**

- эффективное взаимодействие;
- проектирование;
- постоянное обучение.

Работая над проектами в Scratch, обучающиеся имеют возможность выучить важные вычислительные концепции, такие как повторения, условия,

переменные, типы данных, события, процессы и выразить себя в компьютерном творчестве.

Scratch позволяет создавать проекты, которые интересны различным возрастным группам:

- музыкальный проект;
- анимация;
- комикс;
- интерактивная игра;
- графика;
- учебная динамичная и интерактивная презентация;
- учебная модель, демонстрационный эксперимент;
- обучающая программа;
- учебный интерактивный тест.

Планируемые результаты **Учебного курса «Школьное телевидение**»:

- выстраивать работу с композицией;

- вести видеосъемку;

- брать интервью;
- составлять репортажи;
- создавать и редактировать любой графический объект;
- осуществлять действия с фрагментом и с рисунком в целом.
- создавать слайды;
- изменять настройки слайдов;
- создать анимацию текста, изображения;
- технологии создания и редактирования графических объектов, особенностям
- растровой графики;
- использовать возможности графического редактора и управляющих элементов;
- технологии работы с каждым объектом презентации работать в программе AdobePremiere;
- правилам безопасной работы с фото и видео аппаратурой.

#### **Учебный курс «Журналистика и газетное дело**» направлен на изучение:

- проблемного изложения теоретического материала, в частности, таких, например, вопросов, как «Жанры публицистики», «Заметка», «Репортаж», «Интервью», «Статья», «Очерк», «Рецензия» и др.;

- самостоятельного наблюдения учащихся над текстом с целью решения поставленных перед ними различного рода задач, в т. ч. и проблемного характера;

- совершенствования рукописи с определённой точки зрения. ( Например, с т.з. раскрытия основной мысли текста или его построения.При этом используется коллективное или самостоятельное редактирование);

- рецензирования, в т.ч. взаимное рецензирование (устное и письменное), выполненных учащимися работ;

- сообщения учащихся как результат проведённых наблюдений над произведением писателя, публициста;

- устных высказываний (рассказы, отзывы, рецензии, доклады);

- завершение каждой темы творческой работой (планы сочинений, конспекты высказываний, альманахи на определённую тему, бюллетени, стенгазеты, заметки в газете и т. п.).

**Учебный курс «Мультипликация»**направлен на изучение создания мультфильмов в различных техниках мультипликации (пластилиновой, рисованной, кукольной и т.д.). Занятия в объединении дадут возможность любому ребенку побывать в роли идейного вдохновителя, сценариста, актера, художника, аниматора, режиссера и даже монтажера. То есть, дети смогут познакомиться с разными видами творческой деятельности в области создания мультипликационных фильмов, получат много новой интересной информации в данной области. Это еще один механизм для развития ребенка, реализации его потребностей и инициатив, раскрытия внутреннего потенциала, социализации детей через сочетание теоретических и

практических занятий, результатом которых является реальный продукт самостоятельного творческого труда детей.

## **Программы центра «Точка роста»**

### Программа учебного курса **«Геоинформационные технологии»**

## **Введение в основы геоинформационных систем и пространственных данных.**

Обучающиеся познакомятся с различными современными геоинформационными системами. Узнают, в каких областях применяется геоинформатика, какие задачи может решать, а также как обучающиеся могут сами применять её в своей повседневной жизни.

#### **Урок работы с ГЛОНАСС.**

Обучающиеся базово усвоят принцип позиционирования с помощью ГНСС. Узнают, как можно организовать сбор спутниковых данных, как они представляются в текстовом виде и как их можно визуализировать.

#### **Выбор проектного направления и распределение ролей.**

Выбор проектного направления. Постановка задачи. Исследование проблематики. Планирование проекта. Распределение ролей.

#### **Устройство и применение беспилотников.**

Обучающиеся познакомятся с историей применения БАС. Узнают о современных БАС, какие задачи можно решать с их помощью. Узнают также основное устройство современных БАС.

#### **Основы съёмки с беспилотников.**

Обучающиеся узнают, как создаётся полётное задание для БАС. Как производится запуск и дальнейшая съёмка с помощью БАС. А также какие результаты можно получить и как это сделать (получение ортофотоплана и трёхмерной модели).

#### **Углублённое изучение технологий обработки геоданных.**

Автоматизированное моделирование объектов местности с помощью AgisoftPhotoScan.

#### **Сбор геоданных.**

Аэрофотосъёмка, выполнение съёмки местности по полётному заданию.

#### **Обработка и анализ геоданных.**

Создание 3D-моделей.

#### **Изучение устройства для прототипирования.**

Ознакомление с устройствами прототипирования, предоставленными обучающимся. Обучающиеся узнают общие принципы работы устройств, а также когда они применяются и что с их помощью можно получить.

#### **Подготовка данных для устройства прототипирования.**

Подготовка 3D-моделей, экспорт данных, подготовка заданий по печати.

## **Прототипирование.**

Применение устройств прототипирования (3D-принтер).

### **Построение пространственных сцен.**

Дополнение моделей по данным аэрофотосъёмки с помощью ручного моделирования и подготовка к печати на устройствах прототипирования.

## **Подготовка презентаций.**

Изучение основ в подготовке презентации. Создание презентации. Подготовка к представлению реализованного прототипа.

### **Защита проектов.**

Представление реализованного прототипа.

## **Программа учебного курса «Промышленный дизайн» Кейс «Объект из будущего»**

Знакомство с методикой генерирования идей с помощью карты ассоциаций. Применение методики на практике. Генерирование оригинальной идеи проекта.

Формирование команд. Построение карты ассоциаций на основе социального и технологического прогнозов будущего. Формирование идей на базе многоуровневых ассоциаций. Проверка идей с помощью сценариев развития и «линз» (экономической, технологической, социально-политической и экологической). Презентация идеи продукта группой.

Изучение основ скетчинга: инструментарий, постановка руки, понятие перспективы, построение простых геометрических тел. Фиксация идеи проекта в технике скетчинга. Презентация идеи продукта группой.

Создание макета из бумаги, картона и ненужных предметов. Упаковка объекта, имитация готового к продаже товара. Презентация проектов по группам.

Изучение основ скетчинга: понятие света и тени; техника передачи объёма. Создание подробного эскиза проектной разработки в технике скетчинга.

**Примечание:** при наличии оборудования можно изучать технику

маркерного или цифрового скетча.

## **Кейс «Пенал»**

Понятие функционального назначения промышленных изделий. Связь функции и формы в промышленном дизайне. Анализ формообразования (на примере школьного пенала). Развитие критического мышления, выявление неудобств в пользовании промышленными изделиями. Генерирование идей по улучшению промышленного изделия. Изучение основ макетирования из бумаги и картона. Представление идеи проекта в эскизах и макетах.

Формирование команд. Анализ формообразования промышленного изделия на примере школьного пенала. Сравнение разных типов пеналов (для сравнения используются пеналы обучающихся), выявление связи функции и формы.

Выполнение натурных зарисовок пенала в технике скетчинга.

Выявление неудобств в пользовании пеналом. Генерирование идей по улучшению объекта. Фиксация идей в эскизах и плоских макетах.

Создание действующего прототипа пенала из бумаги и картона, имеющего принципиальные отличия от существующего аналога.

Испытание прототипа. Внесение изменений в макет. Презентация проекта перед аудиторией.

#### **Кейс «Космическая станция»**

Знакомство с объёмно-пространственной композицией на примере создания трёхмерной модели космической станции.

Понятие объёмно-пространственной композиции в промышленном дизайне на примере космической станции. Изучение модульного устройства космической станции, функционального назначения модулей.

Основы 3D-моделирования: знакомство с интерфейсом программы Fusion 360 (Blender,…), освоение проекций и видов, изучение набора команд и инструментов.

Создание трёхмерной модели космической станции в программе Fusion 360 (Blender,…).

Изучение основ визуализации в программе Fusion 360 (Blender,…), настройки параметров сцены. Визуализация трёхмерной модели космической станции.

#### **Кейс «Как это устроено?»**

Изучение функции, формы, эргономики, материала, технологии изготовления, принципа функционирования промышленного изделия.

Формирование команд. Выбор промышленного изделия для дальнейшего изучения. Анализ формообразования и эргономики промышленного изделия.

Изучение принципа функционирования промышленного изделия. Разбор промышленного изделия на отдельные детали и составные элементы.

Изучение внутреннего устройства.

Подробная фотофиксация деталей и элементов промышленного изделия.

Подготовка материалов для презентации проекта (фото- и видеоматериалы).

Создание презентации. Презентация результатов исследования перед аудиторией.

**Кейс «Механическое устройство»**

Изучение на практике и сравнительная аналитика механизмов набора LEGO Education «Технология и физика». Проектирование объекта, решающего насущную проблему, на основе одного или нескольких изученных механизмов.

Введение: демонстрация и диалог на тему устройства различных механизмов и их применения в жизнедеятельности человека.

Сборка выбранного на прошлом занятии механизма с использованием инструкции из набора и при минимальной помощи наставника.

Демонстрация работы собранных механизмов и комментарии принципа их работы. Сессия вопросов-ответов, комментарии наставника.

Введение в метод мозгового штурма. Сессия мозгового штурма с генерацией идей устройств, решающих насущную проблему, в основе которых лежит принцип работы выбранного механизма.

Отбираем идеи, фиксируем в ручных эскизах.

3D-моделирование объекта во Fusion 360 (Blender, …)

3D-моделирование объекта во Fusion 360 (Blender, …), сборка материалов для презентации.

Выбор и присвоение модели материалов. Настройка сцены. Рендеринг.

Сборка презентации в Readymag, подготовка защиты.

Защита командами проектов.

#### Программа учебного курса **«Офисные программы»**

#### **Обработка текстовой информации – 14 часов**.

Создание нового документа.

Ввод и редактирование текста. Форматирование символов.

Использование стилей форматирования. Создание списков.

Создание и редактирование таблиц. Сложные таблицы.

Поиск и замена по тексту. Проверка орфографии.

Вставка объектов: рисунков, автофигур, специальных символов, формул. Нумерация страниц, колонтитулы, колонки, сноски, буквица.

#### **Работа в электронных таблицах – 13 часов**

Электронная таблица. Назначение программы Excel. Возможности электронных таблиц.

Редактирование и форматирование данных и таблиц. Различные виды форматирования Типы данных.

Относительная адресация в электронных таблицах. Абсолютная адресация. Обработка данных в формате ДАТА, ВРЕМЯ.

Использование математических, статистических, логических функций.

Построение и редактирование графиков и диаграмм.

Создание графиков и диаграмм.

Внесение изменений в параметры диаграмм. Форматирование элементов диаграммы.

#### **Искусство презентации – 9 часов**.

Создание презентаций.

Этапы работы над презентацией. Вставка рисунков в презентацию.

Оформление презентации.

Создание анимации текста и рисунка.

Создание управляющих кнопок в презентации

## **Программа учебного курса «Разработка VR/AR приложений»**

### **Кейс 1. Проектируем идеальное VR-устройство**

В рамках первого кейса (34 ч) обучающиеся исследуют существующие модели устройств виртуальной реальности, выявляют ключевые параметры, а затем выполняют проектную задачу — конструируют собственное VRустройство. Обучающиеся исследуют VR-контроллеры и обобщают возможные принципы управления системами виртуальной реальности. Сравнивают различные типы управления и делают выводы о том, что необходимо для «обмана» мозга и погружения в другой мир.

Обучающиеся смогут собрать собственную модель VR-гарнитуры: спроектировать, смоделировать, вырезать/распечатать на 3D-принтере нужные элементы, а затем протестировать самостоятельно разработанное устройство.

## **Кейс 2. Разрабатываем VR/AR-приложения**

После формирования основных понятий виртуальной реальности, получения навыков работы с VR-оборудованием в первом кейсе (34 ч), обучающиеся переходят к рассмотрению понятий дополненной и смешанной реальности, разбирают их основные отличия от виртуальной. Создают собственное AR-приложение (augmentedreality — дополненная реальность), отрабатывая навыки работы с необходимым в дальнейшем программным обеспечением, навыки дизайн-проектирования и дизайн-аналитики.

Обучающиеся научатся работать с крупнейшими репозиториями бесплатных трёхмерных моделей, смогут минимально адаптировать модели, имеющиеся в свободном доступе, под свои нужды. Начинается знакомство со структурой интерфейса программы для 3D-моделирования (по усмотрению наставника — 3ds Max, Blender 3D, Maya), основными командами. Вводятся понятия «полигональность» и «текстура».

## **Программа учебного курса «Робототехника»**

Поколения роботов. История развития робототехники. Применение роботов. Конструктор LEGO education 9686, 9641, 9580. Основные детали конструктора. Установка программного обеспечения. Системные требования. Интерфейс ПО LEGO education. Самоучитель. Мой портал. Панель инструментов. Палитра команд. Рабочее поле. Окно подсказок. Панель конфигурации. Пульт управления роботом. Первые простые программы. Передача и запуск программ. Тестирование робота. Испытание роботов. Движение, повороты и развороты. Воспроизведение звуков и управление звуком. Движение робота с ультразвуковым датчиком и датчиком касания. Обнаружение роботом черной линии и движение вдоль черной линии. Проектная деятельность. Конструирование моделей роботов. Программирование. Испытание роботов. Презентация проектов роботов. Выставка роботов. Соревнование роботов.

## **Программа учебного курса «Scratch»**

## **Знакомство со средой программирования Scratch**

Элементы окна среды Scratch. Объекты. Гибкость интерфейса при управлении объектами. Работа с объектами. Закладка среды «Костюмы»/«Фоны».

## **Основы алгоритмизации. Блоки команд Scratch. Анимация .**

Анимация с использованием команд движения и звука. Работа с несколькими объектами. (Поля, методы). Сложная анимация с двумя объектами. Блок «Сенсоры». Команды «передать», «когда я получу» блока «Контроль». Команда «Если…» блока «Контроль». Блок «Операторы». Блок «Переменные». Блок рисования «Перо». Анимирование сцены, фоновый звук.

## **Программа учебного курса «Школьное телевидение» Модуль «Медиакультура»**.

Откуда люди узнают о том, что происходит в их городе, стране, в мире.

**Фотография.** Какие бывают фотографии - первое представление о видах и жанрах фотографии (пейзаж, портрет, жанровый снимок). Фотография и картина - чем они отличаются. Работа с фотографией.

**Звукозапись.** Прослушивание в звукозаписи стихов, сказок, песен для детей, музыки из мультипликационных фильмов. Запись чтения детьми любимых стихов, звуковых писем.

**Кино.** Работа над восприятием и навыками анализа фильма. Развитие внимания к внешнему облику героев (выражение лица, походка, мимика, костюм), месту действия (природа, интерьер).Характеристика героя (поведение, поступки, характер.Монтаж в фильме. Первое представление о монтаже. Соединение кадров и рождение нового смысла. Работа по формированию навыков восприятия мультипликационного фильма.

**Телевидение.** Первое представление о видеозаписи. Телевизионная программа и навыки планирования своих просмотров. Телевидение как домашнее кино.

**Видео.** Видеосъемка и видеовоспроизведение (видеопоказ). Когда они используются. Видеомагнитофон и видеокамера. Творческая работа: съемки небольших видеосюжетов.

**Видеосъемка.** Первые представления о видео как средстве фиксации, сохранения и тиражировании произведения экрана. Видеосъемка. Работа с использованием экранных искусств.

#### **Модуль «Мир мультимедиа технологий».**

Мультимедиа технологии – это способ ярко, эффективно и понятно рассказать о сложных процессах и продуктах, привлечь внимание и произвести нужное впечатление.

**Компьютерная графика.** Назначение графических редакторов. Растровая графика. Объекты растрового редактора. Инструменты графического редактора. Создание и редактирование рисунка с текстом. Сканирование рисунков, фотографий. Обработка изображений с помощью программы PictureManager и Paint.

**Создание фильмов с помощью киностудии WindowsLive.** Создание и редактирование фильмов с помощью программы Windows - MovieMaker. Основные правила съемки видеоматериалов и монтажа фильма. Основные правила съемки видеоматериалов и монтажа фильма. Импорт материалов. Монтаж и сохранение проекта. Эффекты проекта. Уровень звука.

**Основы работы с фото и видео камерой**. Исторический ракурс. Устройство фото и видеокамеры. Правила фото и видеосъемки, уход за фото и видеоаппаратурой.

**Фото и видеосъемка. Фоторепортажи.** Беседы и интервью. Оформление полученного материала

#### **Модуль «Оператор-режиссер авторского Видео».**

**Основы операторского мастерства**. Проведение пробной видеосъемки для выработки навыков работы с видеокамерой. Композиция кадра. Анализ

отснятого материала. Кадрирование. Содержание кадра. Драматургический сюжет в кадре. Оптические искажения. Ракурс. Крупность планов. Панорама, трансфокация, перевод фокуса. Субъективная и объективная камеры. Внутрикадровый монтаж. Видеосъемка этюдов. Анализ отснятого материала. **Основы видеомонтажа.** История монтажных теорий. Композиция телевизионной передачи. Специальные эффекты. Компьютерная обработка видеоизображения.

**Основы аудио-монтажа.** Звуковое решение телевизионных программ. Роль музыки в современном телевидении. Внутрикадровая и закадровая музыка. Единство музыкального решения. Единство стиля музыкального решения. Единство стиля музыки и изобразительного решения.

**Творческий синтез.** Систематизация и закрепление пройденного материала. Индивидуальные консультации по авторской работе. Защита работ. Содержание курса составляет освоение ИКТ — компетентными учащимися освоение двух видеопрограмм: 1. WindowsMovieMaker; 2. Pinacl - Studio HD.

## **Программа учебного курса «Журналистика и газетное дело»**

## *I Раздел. Основы журналистики*

Основные специальности журналиста (корреспондент, репортер, комментатор, фотокорреспондент).

Печатные издания Красноармейского района Краснодарского края.

Атрибуция, аббревиатура, абзац, аннотация, апрош, библиография, дедукция, жанр и др.

Словарь терминов для начинающих газетчиков:

Бордюр, буклет, верстка, виньетка, воздух, выпускающий редактор, выходные данные, вычитка, гарнитура, графика загон, заставка, заголовочный комплекс, индукция, инверсия, интерлиньяж, клише, корректура, колонка, колонтитул, композиция, курсив, концепция, логотип, макет, маркер, оригинал, оригиналмакет, разворот, разрядка, респондент, рубрика, тема, тематическая (целевая) полоса, тематическая подборка, формат, «фонарь» (буквица), шапка, шрифт, экспедиция и др.

Бордюр, буклет, верстка, виньетка, воздух, выпускающий редактор, выходные данные, вычитка, гарнитура, графика загон, заставка, заголовочный комплекс, индукция, инверсия, интерлиньяж, клише, корректура, колонка, колонтитул, композиция, курсив, концепция, логотип, макет, маркер, оригинал, оригинал-макет, разворот, разрядка, респондент, рубрика, тема, тематическая (целевая) полоса, тематическая подборка,

формат, «фонарь» (буквица), шапка, шрифт, экспедиция и др.

## **Программа учебного курса «Студтя Мультипликации»**

Учащиеся создают мультфильмы в различных техниках мультипликации (пластилиновой, рисованной, кукольной и т.д.). Занятия в объединении дадут возможность любому ребенку побывать в роли идейного вдохновителя, сценариста, актера, художника, аниматора, режиссера и даже монтажера. То есть, дети смогут познакомиться с разными видами творческой деятельности, получат много новой необыкновенно интересной информации. Это прекрасный механизм для развития ребенка, реализации его потребностей и инициатив, раскрытия внутреннего потенциала, социализации детей через сочетание теоретических и практических занятий, результатом которых является реальный продукт самостоятельного творческого труда детей

#### I. **Введение в искусство мультипликации.**

Знакомство с техническим и программным обеспечением. Работа с фотоаппаратом, документ-камерой, webкамерой, монтажным столом, штативом, светом. Правила и этапы создания персонажа. Основы композиции, основы анатомии людей, животных. Понятие модельного листа.

#### II. **Пластилиновая анимация**

Знакомство особенностями пластилиновой мультипликации. Виды пластилиновой мультипликации. Правила работы с инструментами и материалами. Правила создания пластилинового персонажа (марионетки). Способы лепки.

#### III. **Рисованная анимация.**

Знакомство особенностями рисованной мультипликации. Виды рисованной анимации. Правила работы с инструментами и материалами. Правила создания персонажа (марионетки) Способы создания декораций.

## IV. **Кукольная анимация**

Правила создания персонажа (марионетки) Способы создания декораций. Как выбрать или написать историю для кукольной мультипликации. Движение куклы. Способы создания декораций.

## V. **Творческая мастерская**

Выбор техники исполнения мультфильма. Работа над этапами проекта. Создание мультфильма в выбранной технике

## **УЧЕБНЫЙ ПЛАН МБОУ СОШ №5 Центра образования цифрового и гуманитарного профилей «Точка роста» на 2023-2024 учебный год**

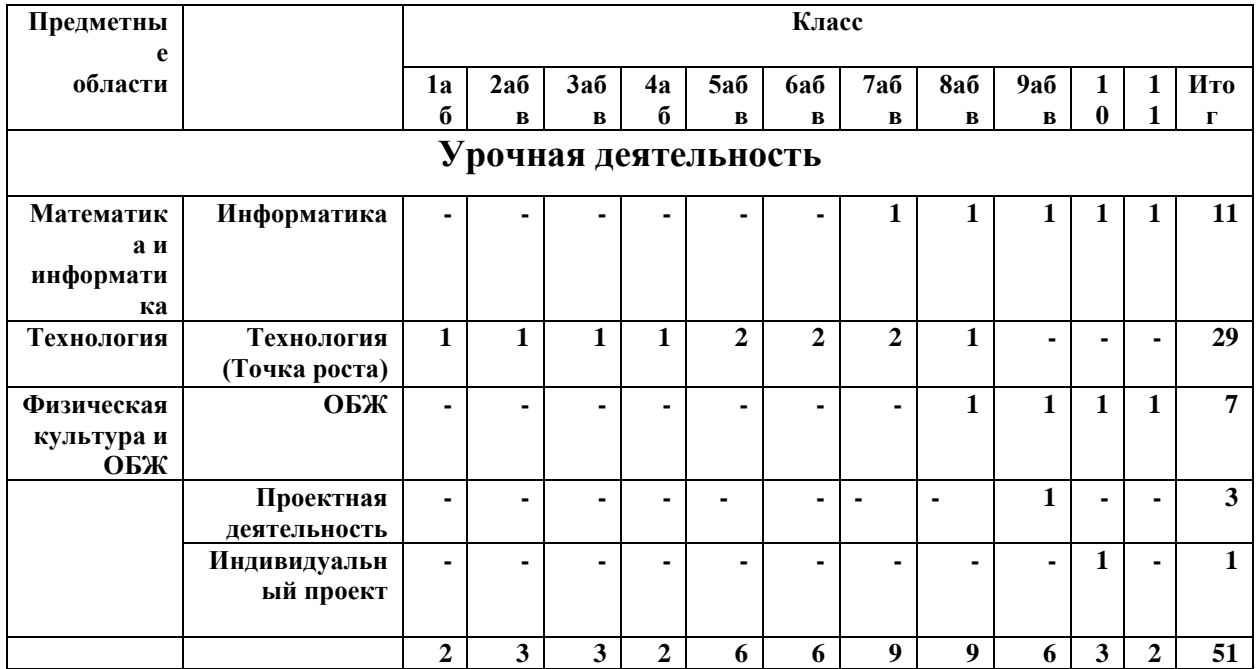

## **УЧЕБНЫЙ ПЛАН МБОУ СОШ №5 Центра образования цифрового и гуманитарного профилей «Точка роста» на 2023-2024 учебный год**

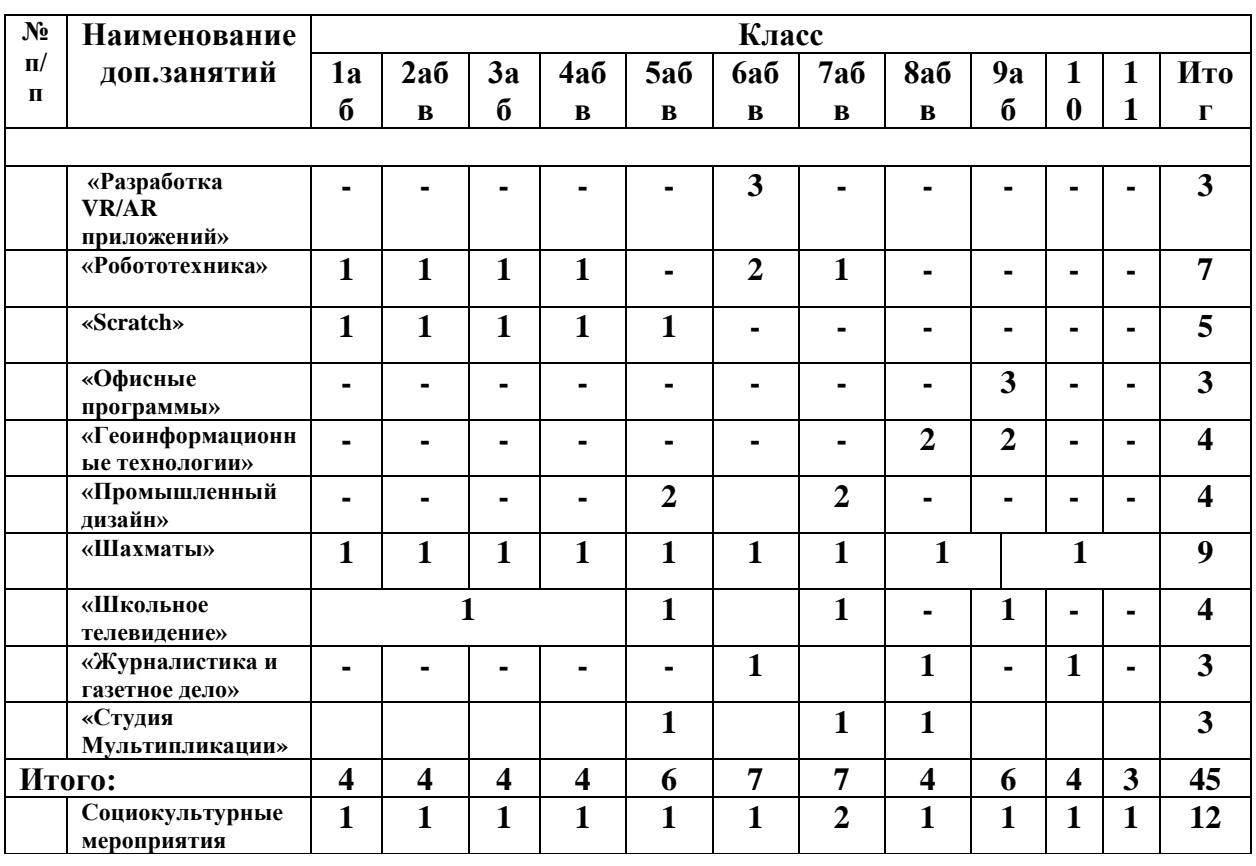

## **Дополнительное образование**

#### **План работы «Точка роста» на 2023-2024 год**

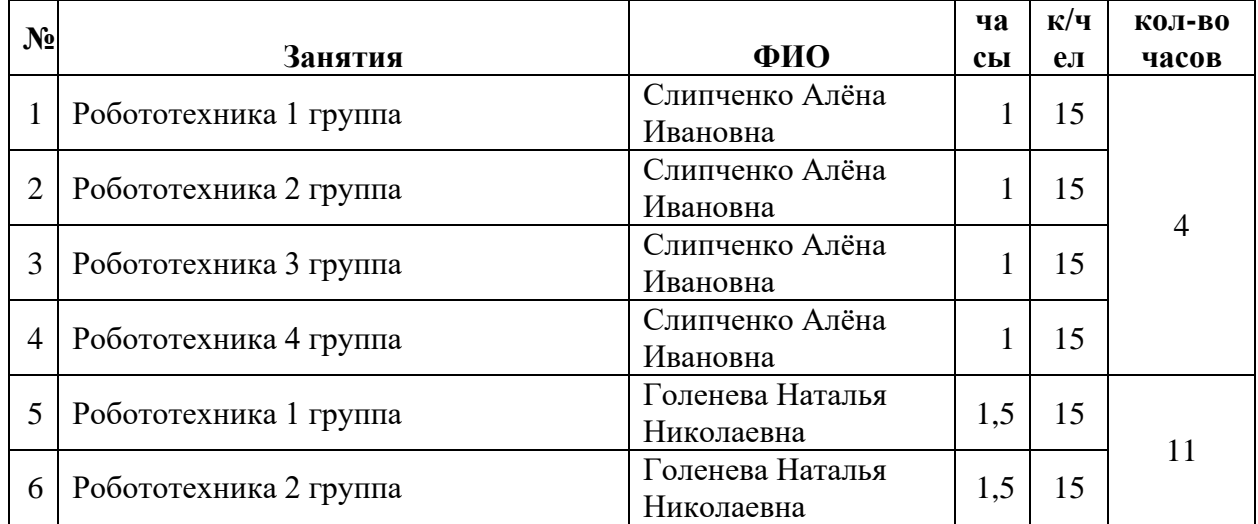

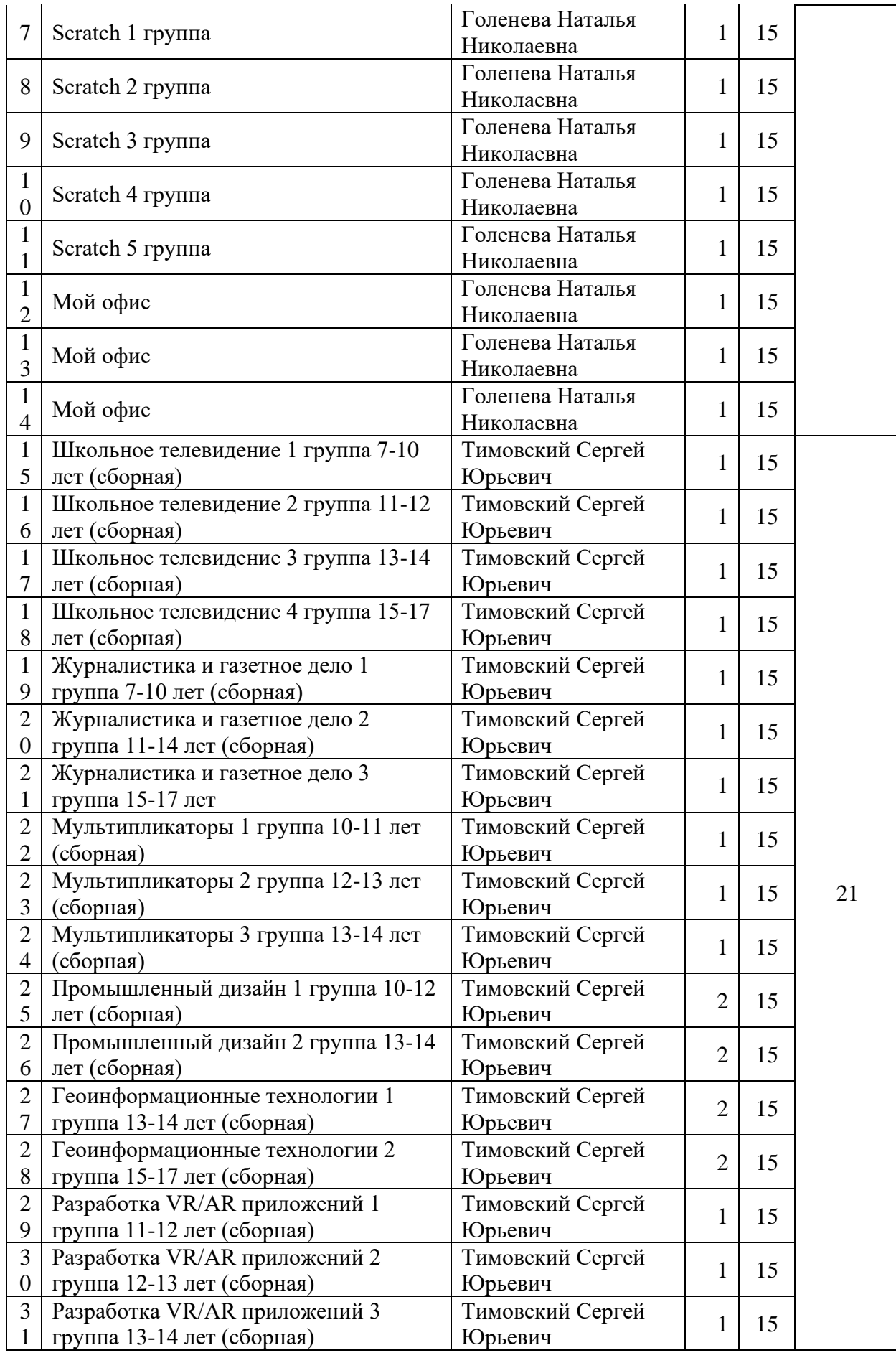

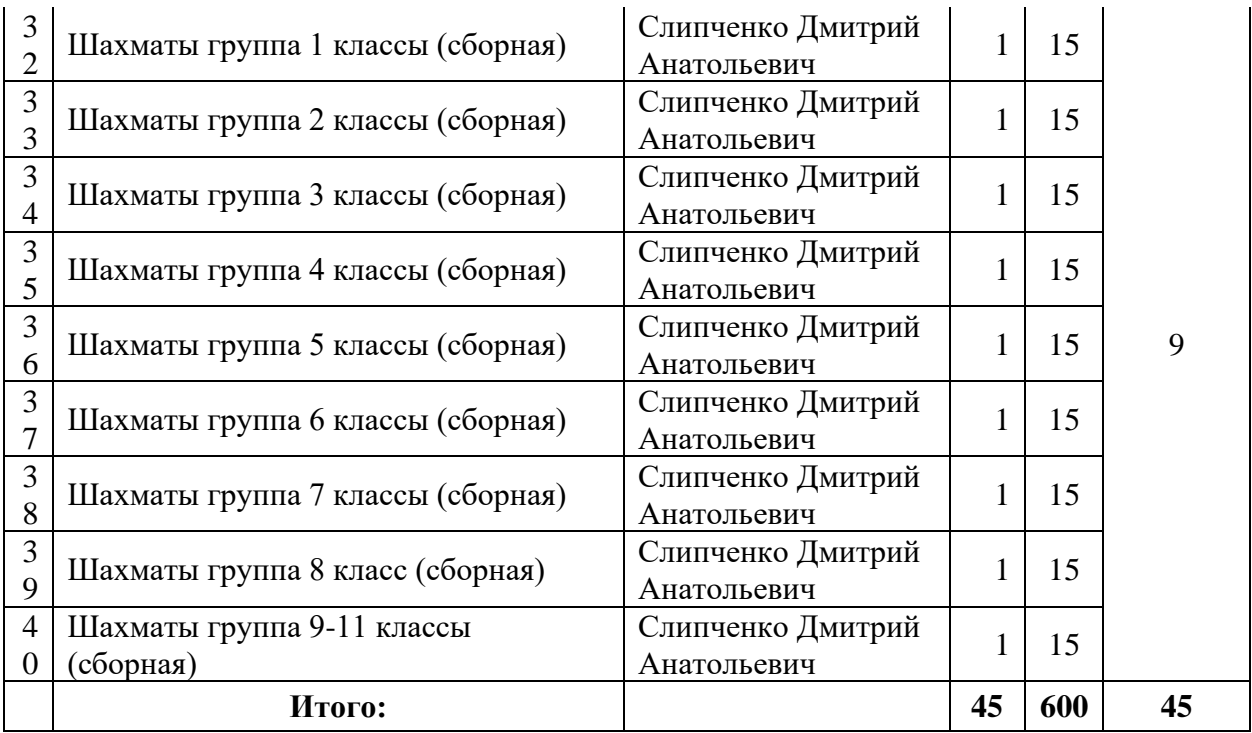

## **Типовой план (дорожная карта) первоочередных действий по созданию и функционированию Центров образования цифрового и гуманитарного профилей «Точка роста»**

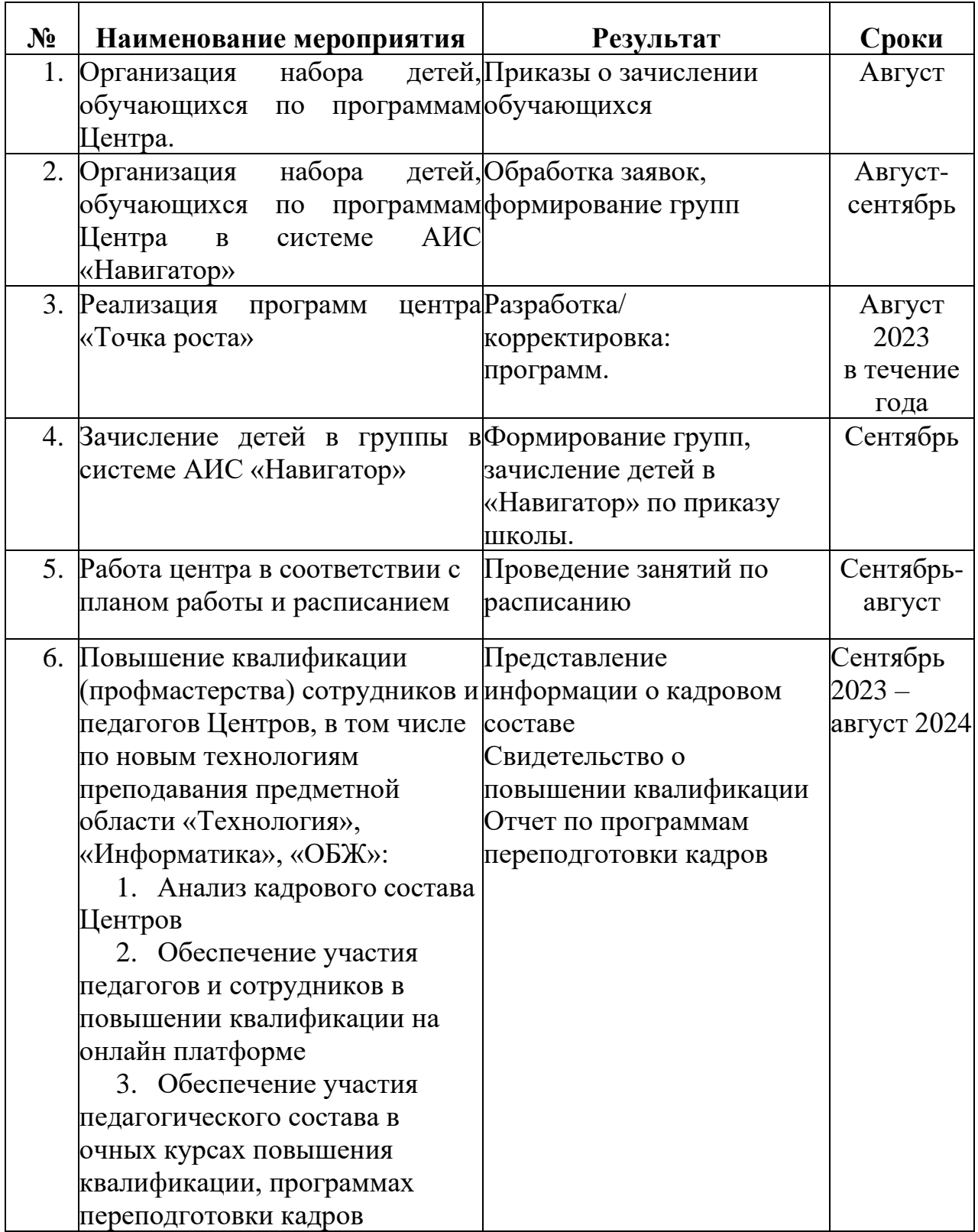

## **Материально-техническое обеспечение**

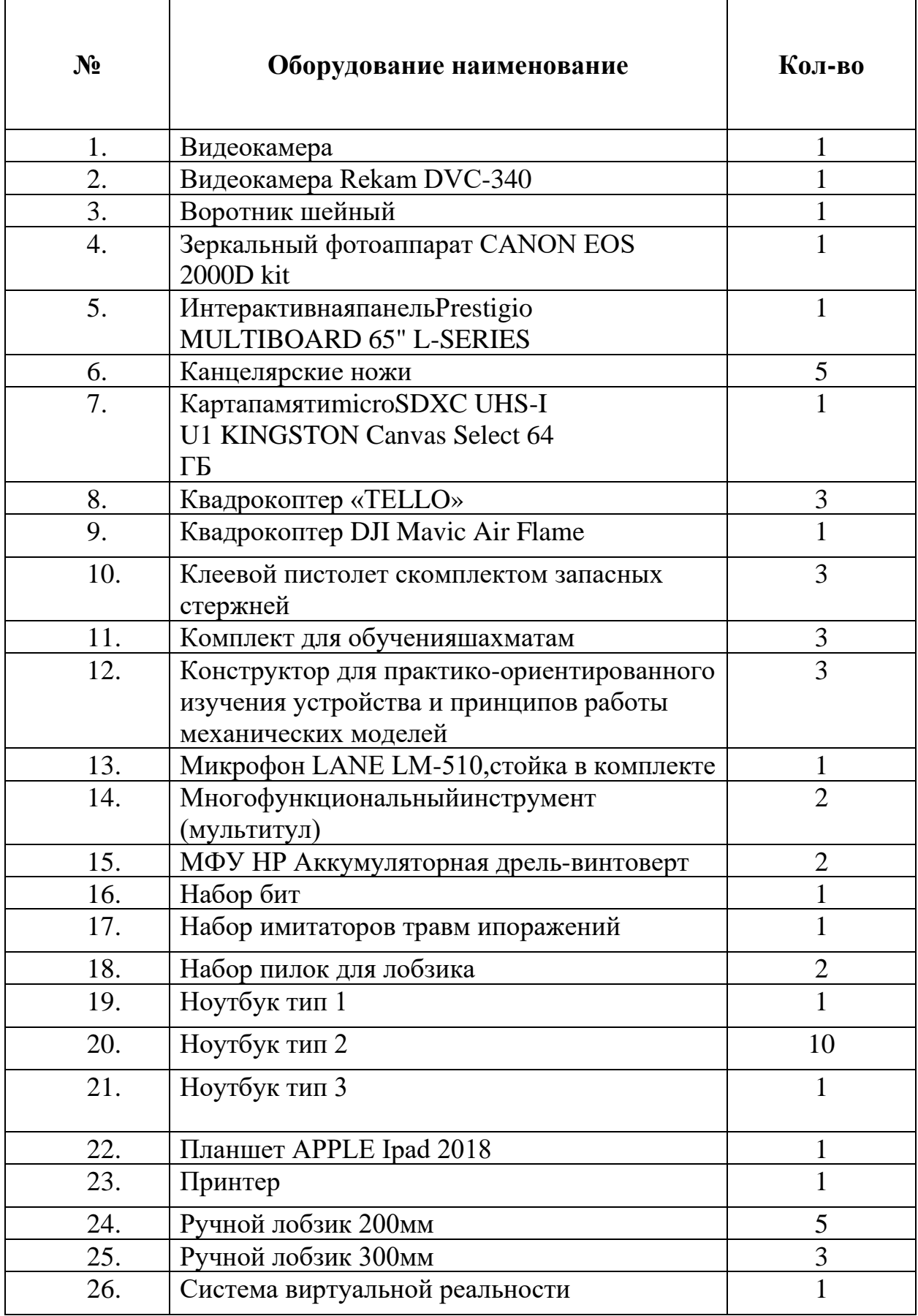

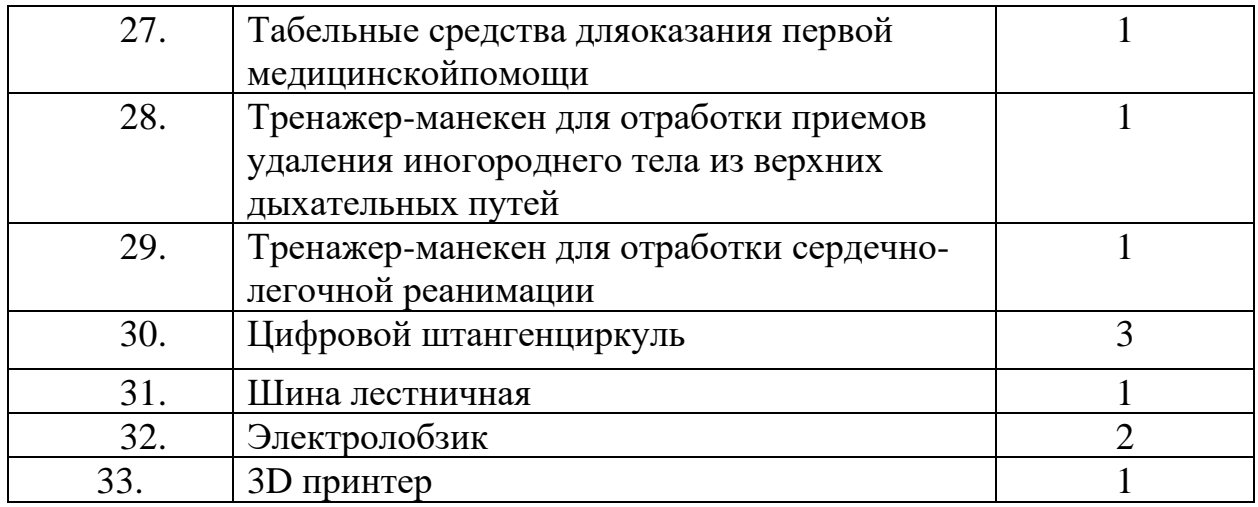

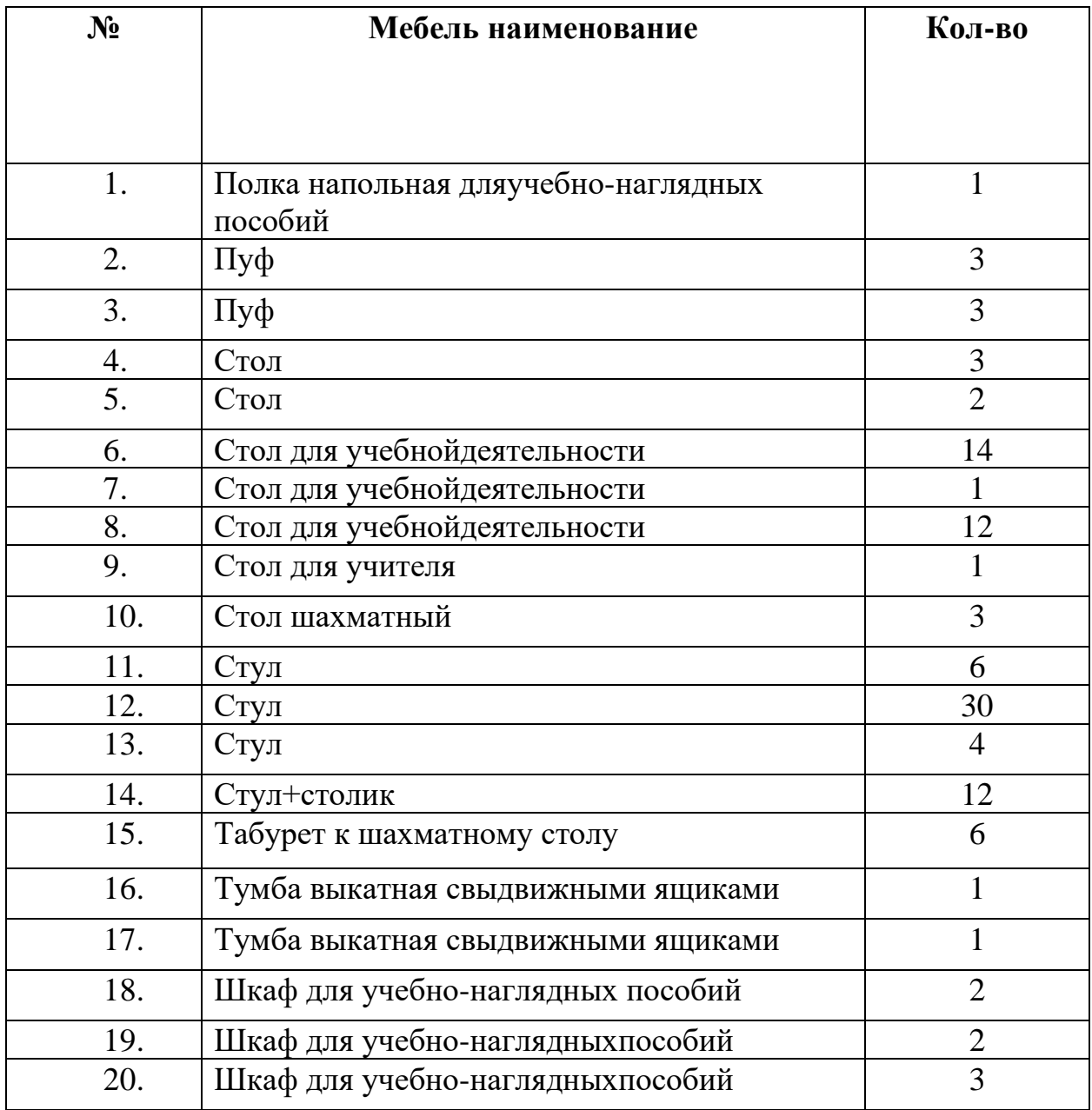